# Package 'seminr'

June 17, 2024

Type Package

Title Building and Estimating Structural Equation Models

Version 2.3.3

Date 2024-06-13

Description A powerful, easy to syntax for specifying and estimating complex Structural Equation Models. Models can be estimated using Partial Least Squares Path Modeling or Covariance-Based Structural Equation Modeling or covariance based Confirmatory Factor Analysis. Methods described in Ray, Danks, and Valdez (2021).

Imports parallel, lavaan, glue, knitr, testthat, rmarkdown, DiagrammeR  $(>= 1.0.6)$ , DiagrammeRsvg  $(>= 0.1)$ , webp

License GPL-3

**Depends** R  $(>= 3.5.0)$ 

LazyData TRUE

URL <https://github.com/sem-in-r/seminr>

BugReports <https://github.com/sem-in-r/seminr/issues>

RoxygenNote 7.3.1

Enhances  $rsvg$  ( $>= 2.1$ ), semPlot, vdiffr

VignetteBuilder knitr

Encoding UTF-8

# NeedsCompilation no

Author Soumya Ray [aut, ths], Nicholas Patrick Danks [aut, cre], André Calero Valdez [aut], Juan Manuel Velasquez Estrada [ctb], James Uanhoro [ctb], Johannes Nakayama [ctb], Lilian Koyan [ctb], Laura Burbach [ctb], Arturo Heynar Cano Bejar [ctb], Susanne Adler [ctb]

Maintainer Nicholas Patrick Danks <nicholasdanks@hotmail.com>

Repository CRAN

Date/Publication 2024-06-17 10:30:06 UTC

# **Contents**

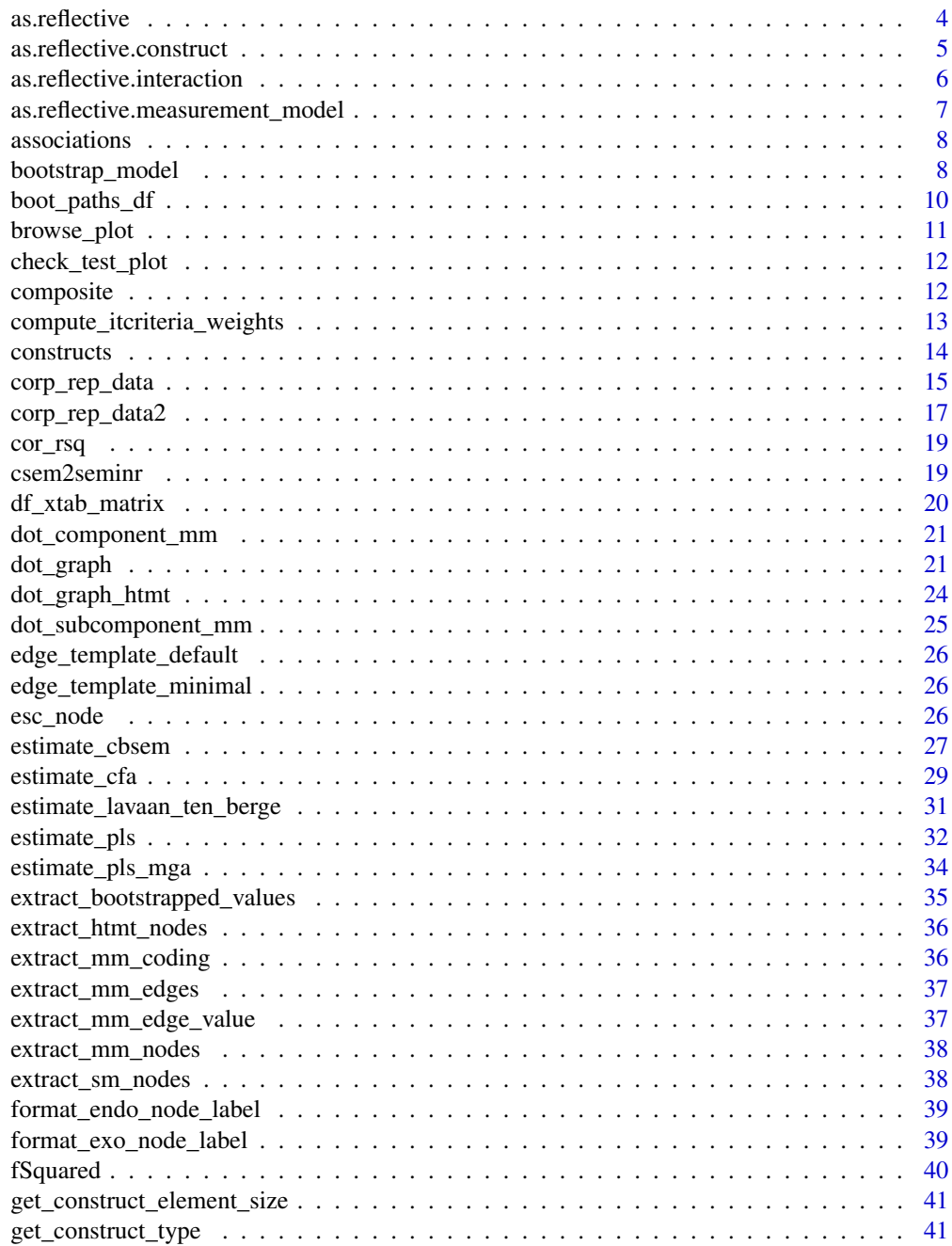

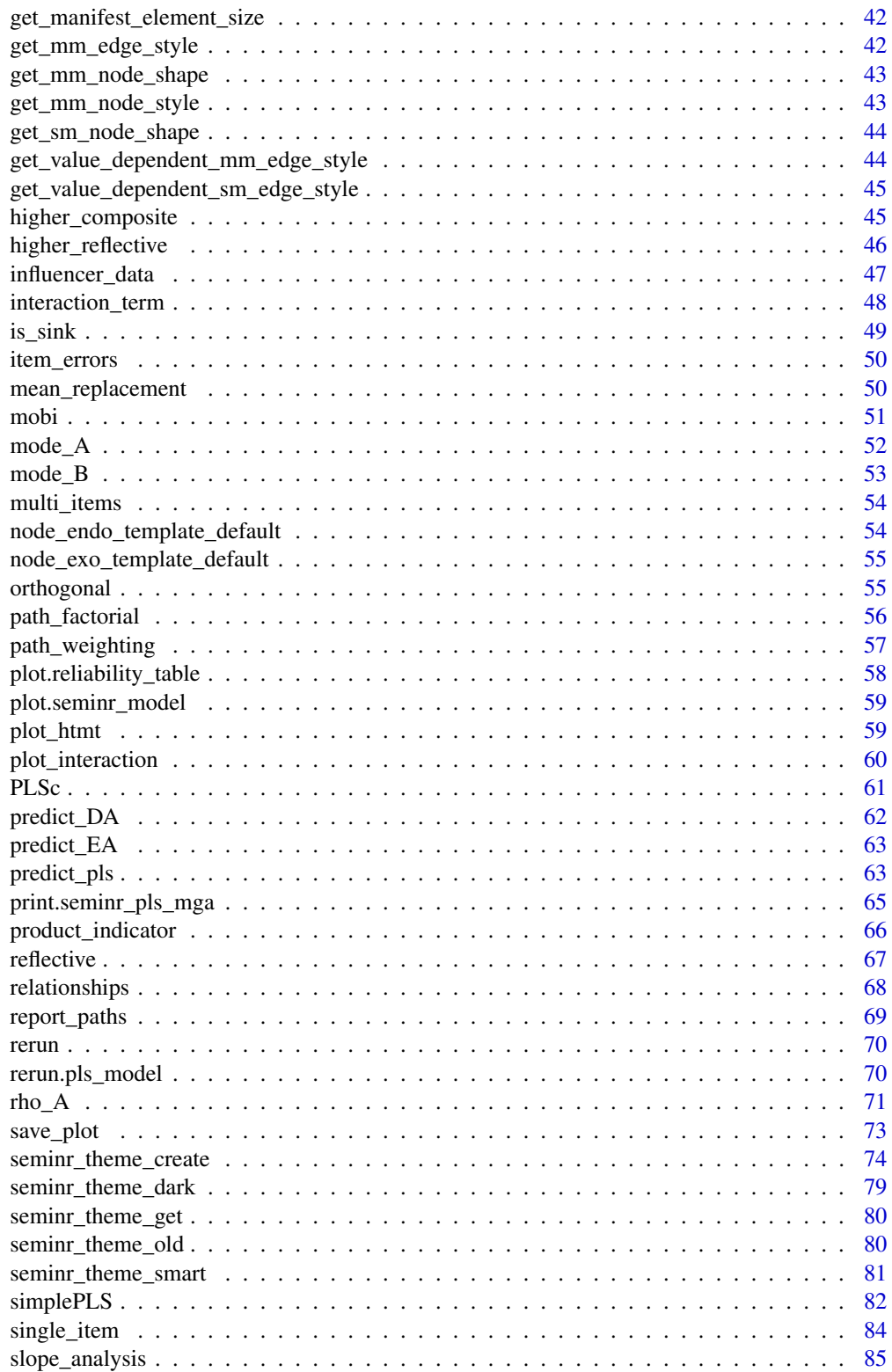

#### <span id="page-3-0"></span>4 **assets** as a set of the set of the set of the set of the set of the set of the set of the set of the set of the set of the set of the set of the set of the set of the set of the set of the set of the set of the set of t

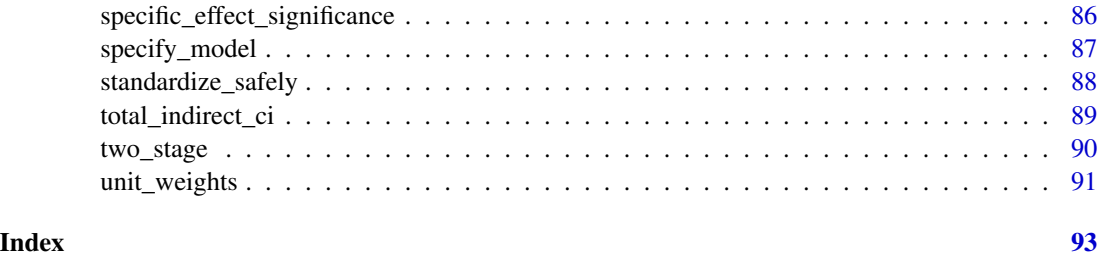

<span id="page-3-1"></span>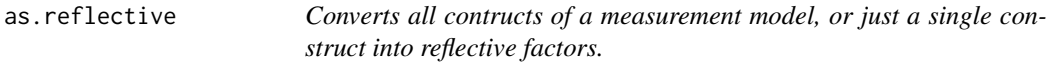

# Description

Converts all contructs of a measurement model, or just a single construct into reflective factors.

# Usage

as.reflective(x, ...)

# Arguments

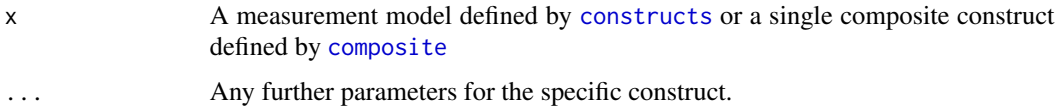

# Value

A list of reflective constructs.

# See Also

[as.reflective.measurement\\_model](#page-6-1), [as.reflective.construct](#page-4-1)

```
mobi_mm <- constructs(
  composite("Image", multi_items("IMAG", 1:5)),
  composite("Expectation", multi_items("CUEX", 1:3)),
 composite("Value", multi_items("PERV", 1:2))
\mathcal{L}
```

```
new_mm <- as.reflective(mobi_mm)
```
<span id="page-4-1"></span><span id="page-4-0"></span>as.reflective.construct

*Converts a contruct of a measurement model into a reflective factor.*

# Description

Converts a contruct of a measurement model into a reflective factor.

# Usage

```
## S3 method for class 'construct'
as.reflective(x, ...)
```
# Arguments

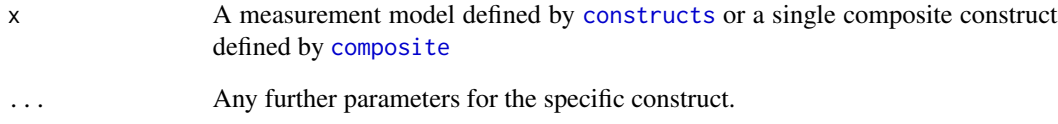

# Value

A list of reflective constructs.

#### See Also

[as.reflective.measurement\\_model](#page-6-1)

```
mobi_mm <- constructs(
  composite("Image", multi_items("IMAG", 1:5)),
  composite("Expectation", multi_items("CUEX", 1:3)),
  composite("Value", multi_items("PERV", 1:2))
\mathcal{L}new_mm <- as.reflective(mobi_mm)
```
<span id="page-5-0"></span>as.reflective.interaction

*Converts interaction of a measurement model into a reflective factors.*

# Description

Converts interaction of a measurement model into a reflective factors.

# Usage

```
## S3 method for class 'interaction'
as.reflective(x, ...)
```
# Arguments

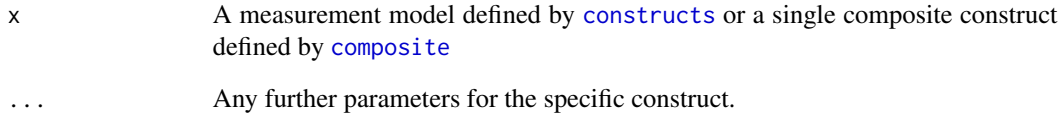

# Value

A list of reflective constructs.

#### See Also

[as.reflective.measurement\\_model](#page-6-1)

```
mobi_mm <- constructs(
  composite("Image", multi_items("IMAG", 1:5)),
  composite("Expectation", multi_items("CUEX", 1:3)),
  composite("Value", multi_items("PERV", 1:2))
\mathcal{L}new_mm <- as.reflective(mobi_mm)
```
<span id="page-6-1"></span><span id="page-6-0"></span>as.reflective.measurement\_model

*Converts all contructs of a measurement model, or just a single construct into reflective factors.*

# Description

Converts all contructs of a measurement model, or just a single construct into reflective factors.

# Usage

```
## S3 method for class 'measurement_model'
as.reflective(x, ...)
```
# Arguments

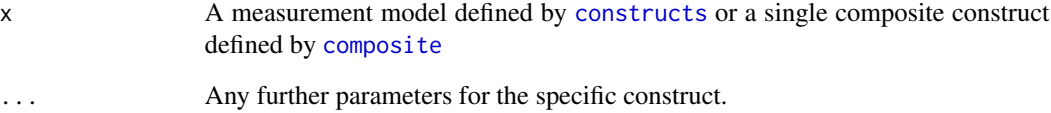

#### Value

A list of reflective constructs.

# See Also

[as.reflective.construct](#page-4-1)

# Examples

```
mobi_mm <- constructs(
                            multi_items("IMAG", 1:5)),
  composite("Expectation", multi_items("CUEX", 1:3)),
  composite("Value", multi_items("PERV", 1:2))
\mathcal{L}
```
new\_mm <- as.reflective(mobi\_mm)

<span id="page-7-1"></span><span id="page-7-0"></span>

Specifies inter-item covariances that should be supplied to CBSEM estimation ([estimate\\_cbsem](#page-26-1)) or CFA estimation ([estimate\\_cfa](#page-28-1))

#### Usage

```
associations(...)
```
# Arguments

... One or more associations defined by [item\\_errors](#page-49-1)

# Value

A matrix of items that covary.

#### Examples

```
covaries <- associations(
  item_errors(c("a1", "a2"), c("b1", "b2")),
  item_errors("a3", "c3")
)
```
<span id="page-7-2"></span>bootstrap\_model *seminr bootstrap\_model Function*

#### Description

The seminr package provides a natural syntax for researchers to describe PLS structural equation models. bootstrap\_model provides the verb for bootstrapping a pls model from the model parameters and data.

#### Usage

```
bootstrap_model(seminr_model, nboot = 500, cores = NULL, seed = NULL, ...)
```
# bootstrap\_model 9

# Arguments

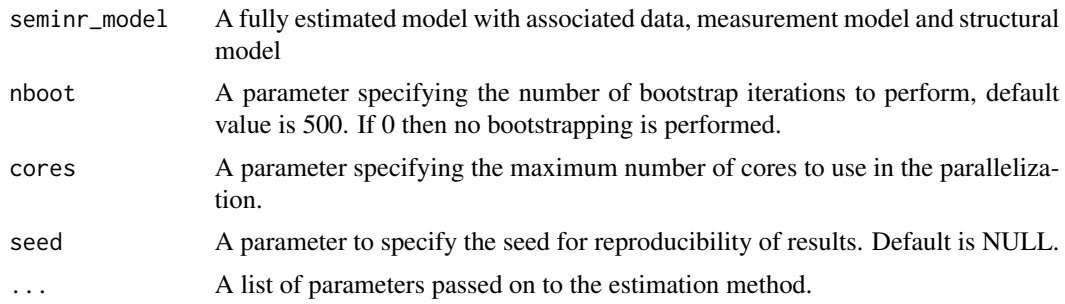

# Value

A list of the estimated parameters for the bootstrapped model including:

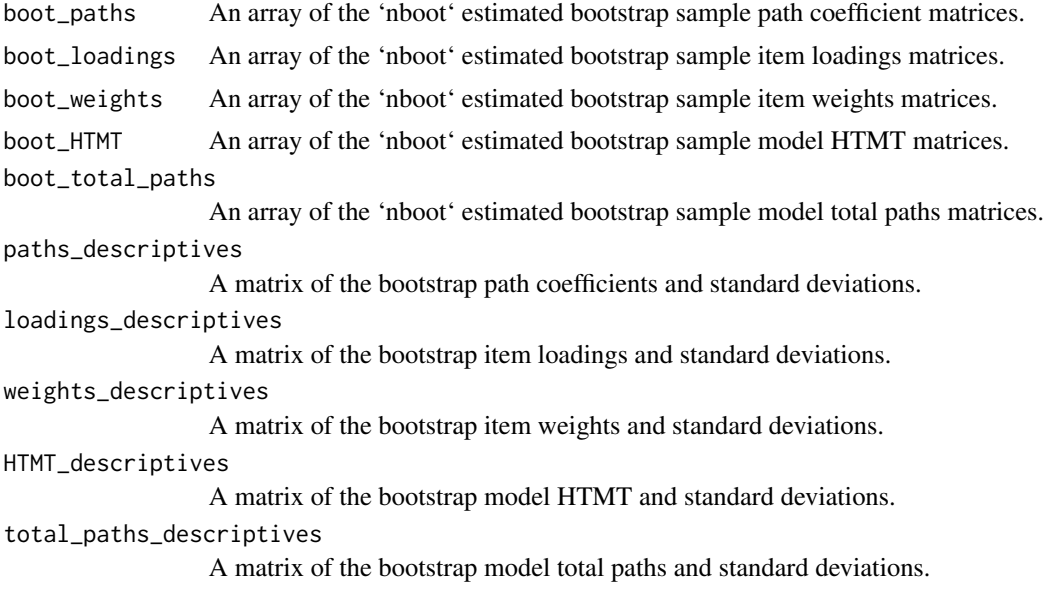

# References

Hair, J. F., Hult, G. T. M., Ringle, C. M., and Sarstedt, M. (2017). A Primer on Partial Least Squares Structural Equation Modeling (PLS-SEM), 2nd Ed., Sage: Thousand Oaks.

#### See Also

[relationships](#page-67-1) [constructs](#page-13-1) [paths](#page-67-2) [interaction\\_term](#page-47-1)

```
data(mobi)
# seminr syntax for creating measurement model
mobi_mm <- constructs(
 composite("Image", multi_items("IMAG", 1:5)),
```

```
composite("Expectation", multi_items("CUEX", 1:3)),
  composite("Value", multi_items("PERV", 1:2)),
  composite("Satisfaction", multi_items("CUSA", 1:3)),
  interaction_term(iv = "Image", moderator = "Expectation", method = orthogonal),
  interaction_term(iv = "Image", moderator = "Value", method = orthogonal)
)
# structural model: note that name of the interactions construct should be
# the names of its two main constructs joined by a '*' in between.
mobi_sm <- relationships(
  paths(to = "Satisfaction",
        from = c("Image", "Expectation", "Value",
                 "Image*Expectation", "Image*Value"))
)
seminr_model <- estimate_pls(data = mobi,
                             measurement_model = mobi_mm,
                             structural_model = mobi_sm)
# Load data, assemble model, and bootstrap
boot_seminr_model <- bootstrap_model(seminr_model = seminr_model,
                                     nboot = 50, cores = 2, seed = NULL)
summary(boot_seminr_model)
```
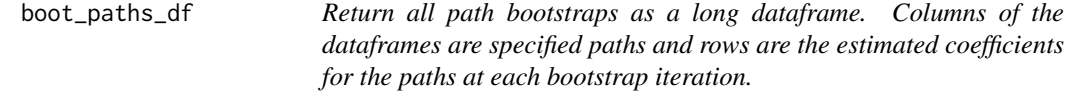

Return all path bootstraps as a long dataframe. Columns of the dataframes are specified paths and rows are the estimated coefficients for the paths at each bootstrap iteration.

#### Usage

```
boot_paths_df(pls_boot)
```
#### Arguments

pls\_boot bootstrapped PLS model

```
data(mobi)
```

```
mobi_mm <- constructs(
 composite("Image", multi_items("IMAG", 1:5)),
 composite("Expectation", multi_items("CUEX", 1:3)),
```

```
composite("Satisfaction", multi_items("CUSA", 1:3))
\mathcal{L}mobi_sm <- relationships(
  paths(from = c("Image", "Expectation"), to = "Satisfaction")
\mathcal{L}pls_model <- estimate_pls(data = mobi,
                           measurement_model = mobi_mm,
                           structural_model = mobi_sm)
pls_boot <- bootstrap_model(seminr_model = pls_model,
                             nboot = 50, cores = 2, seed = NULL)
```

```
boot_paths_df(pls_boot)
```
browse\_plot *Open Edotor graphViz Website with the preloaded in the Browser*

#### Description

Open Edotor graphViz Website with the preloaded in the Browser

#### Usage

```
browse_plot(model, theme = seminr_theme_get())
```
# Arguments

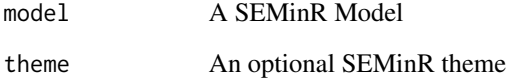

# Examples

```
## Not run:
browse_plot(model)
```
## End(Not run)

<span id="page-11-0"></span>

A function to create regression plots (maybe not needed?)

# Usage

```
check_test_plot(plot, title, plot_dir = "regression_plots", refresh = FALSE)
```
# Arguments

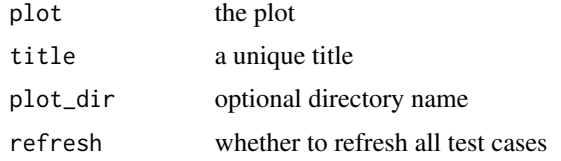

#### Value

TRUE if plots were the same, FALSE if they did not exist, or failed

<span id="page-11-1"></span>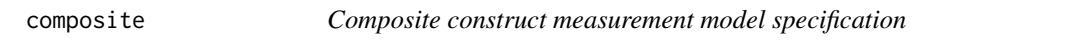

# Description

composite creates the composite measurement model matrix for a specific construct, specifying the relevant items of the construct and assigning the relationship of either correlation weights (Mode A) or regression weights (Mode B).

# Usage

```
composite(construct_name, item_names,weights = correlation_weights)
```
# Arguments

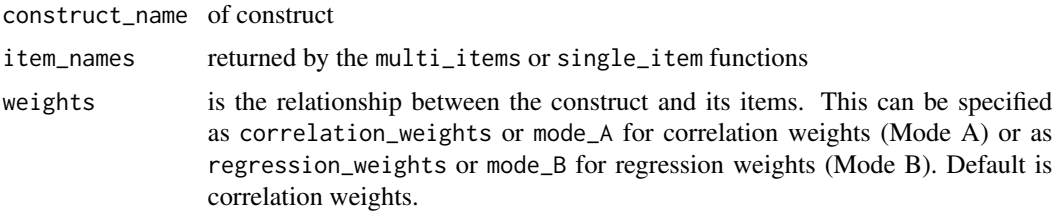

# <span id="page-12-0"></span>Details

This function conveniently maps composite defined measurement items to a construct and is estimated using PLS.

# Value

A vector of the indicators for a composite.

# See Also

See [constructs](#page-13-1), [reflective](#page-66-1)

#### Examples

```
mobi_mm <- constructs(
  composite("Image", multi_items("IMAG", 1:5), weights = correlation_weights),
  composite("Expectation", multi_items("CUEX", 1:3), weights = mode_A),<br>composite("Quality", multi_items("PERQ", 1:7), weights = regressi
                                 multi_items("PERQ", 1:7), weights = regression_weights),
  composite("Value", multi_items("PERV", 1:2), weights = mode_B)
\lambda
```

```
compute_itcriteria_weights
```
*Function to calculate Akaike weights for IT Criteria*

#### Description

Function to calculate Akaike weights for IT Criteria

#### Usage

```
compute_itcriteria_weights(vector_of_itcriteria)
```
#### Arguments

vector\_of\_itcriteria

This argument is a vector consisting of the IT criterion estimated value for each model.

<span id="page-13-1"></span><span id="page-13-0"></span>

constructs creates the constructs from measurement items by assigning the relevant items to each construct and specifying reflective or formative (composite/causal) measurement models

#### Usage

constructs(...)

#### Arguments

... Comma separated list of the construct variable measurement specifications, as generated by the reflective(), or composite() methods.

# Details

This function conveniently maps measurement items to constructs using root name, numbers, and affixes with explicit definition of formative or reflective relationships

#### Value

A list of constructs, their indicators and estimation technique (SEMinR measurement model).

#### See Also

See [composite](#page-11-1), [reflective](#page-66-1)

```
mobi_mm <- constructs(
  reflective("Image", multi_items("IMAG", 1:5)),
  reflective("Expectation", multi_items("CUEX", 1:3)),
 reflective("Quality", multi_items("PERQ", 1:7)),
 reflective("Value", multi_items("PERV", 1:2)),
 reflective("Satisfaction", multi_items("CUSA", 1:3)),
 reflective("Complaints", single_item("CUSCO")),
 reflective("Loyalty", multi_items("CUSL", 1:3))
\lambda
```
<span id="page-14-0"></span>

The data set is used as measurement instrument for corporate reputation.

#### Usage

corp\_rep\_data

# Format

A data frame with 344 rows and 46 variables:

serviceprovider A categorical variable for the service provider: 1, 2, 3, or 4.

- servicetype A categorical variable for the service type: 1=Prepaid plan  $(n=125)$ ; 2=Contract plan  $(n=219)$ .
- csor\_1 The company behaves in a socially conscious way.
- csor\_2 The company is forthright in giving information to the public.
- csor\_3 The company has a fair attitude toward competitors.
- csor 4 The company is concerned about the preservation of the environment.
- csor 5 The company is not only concerned about the profits.
- csor\_global Please assess the extent to which the company acts in socially conscious ways 0 (not at all) to 7 (definitely).
- attr 1 The company is succesful in attracting high-quality employees.
- attr 2 I could see myself working at the company.
- attr\_3 I like the physical appearance of the company/buildings/shops, etc.

attr\_global Please assess the company's overall attractiveness; 0=very low; 7=very high.

**perf\_1** The company is a very well managed company.

- **perf\_2** The company is an economically stable company.
- perf\_3 The business risk for the company is modest compared to its competitors.
- perf\_4 The company has growth potential.
- perf\_5 The company has a clear vision about the future of the company.

perf\_global Please assess the company's overall performance; 0=very low; 7=very high.

- qual 1 The products/services offered by the company are of high quality.
- qual\_2 The company is an innovator, rather than an imitator with respect to industry.
- qual\_3 The company's services/products offer good quality for money.
- qual 4 The services the company offered are good.
- qual\_5 Customer concerns are held in high regard at the company.
- qual 6 The company is a reliable partner for customers.
- qual\_7 The company is a trustworthy company.
- qual\_8 I have a lot of respect for the company.
- qual\_global Please assess the overall quality of the company's activities; 0=very low; 7=very high.
- like\_1 The company is a copany that I can better identify with than other companies.
- like\_2 The company is a company that I would regret more not having if it no longer existed than other companies.
- like\_3 I regard the company as a likeable company.
- comp\_1 The company is a top competitor in its market.
- comp\_2 As far as I know, the company is recognized worldwide.
- comp 3 I believe that the company performs at a premium level.
- cusl\_1 I would recommend the company to friends and relatives.
- cusl\_2 If I had to choose again, I would choose the company as my mobile phone services provider.
- cusl\_3 I will remain a customer of the company in the future.
- cusa I am satisfied with company.
- age ?
- education Categorical for education.

occupation Categorical for type of occupation.

nphh ?

sample\_type ?

- mga\_1 Multi Group Analysis 1.
- mga\_2 Multi Group Analysis 2.
- mga\_3 Multi Group Analysis 3.
- mga\_4 Multi Group Analysis 4.
- switch\_1 It takes me a great deal of time to switch to another company.
- switch\_2 It costs me too much to switch to another company.
- switch\_3 It takes a lot of effort to get used to a new company with its specific "rules" and practices.

switch\_4 In general, it would be a hassle switching to another company.

#### Details

The data frame mobi contains the observed data for the model specified by Corporate Reputation.

#### References

Hair, J. F., Hult, G. T. M., Ringle, C. M., and Sarstedt, M. (2017). A Primer on Partial Least Squares Structural Equation Modeling (2nd ed.). Thousand Oakes, CA: Sage.

#### Examples

data("corp\_rep\_data")

<span id="page-16-0"></span>

The data set is used as measurement instrument for corporate reputation.

#### Usage

corp\_rep\_data2

# Format

A data frame with 347 rows and 49 variables:

servicetype A categorical variable for the service type: 1=Postpaid plan; 2=Prepaid plan.

serviceprovider A categorical variable for the service provider: 1, 2, 3, or 4.

cusa If you consider your experiences with "company", how satisfied are you with "company"?

cusl 1 I would recommend "the company" to friends and relatives.

- cusl\_2 If I had to choose again, I would choose "the company" as my mobile phone services provider.
- cusl\_3 I will remain a customer of "the company" in the future.
- qual\_1 The products/services offered by "the company" are of high quality.
- qual 2 "The company" is an innovator, rather than an imitator with respect to the mobile phone service industry.
- qual\_3 "The company's" services/products offer good quality for money.
- qual\_4 The services "the company" offers are good.
- qual\_5 Customer concerns are held in high regard at "the company".
- qual\_6 "The company" is a reliable partner for customers.
- qual\_7 "The company" is a trustworthy company.
- qual\_8 I have a lot of respect for "the company".
- **perf** 1 "The company" is a very well managed company.
- **perf** 2 "The company" is an economically stable company.
- perf\_3 The business risk of "the company" is reasonable compared to its competitors.
- perf\_4 The growth of "the company" is promising.
- perf\_5 "The company" has a clear vision about the future of the company.
- csor\_1 "The company" behaves in a socially conscious way.
- csor\_2 "The company" is honest in giving information to the public.
- csor\_3 "The company" competes fairly in the indsutry.
- csor\_4 "The company" cares for the preservation of the environment.
- csor\_5 "The company" is doing more than just making profits.
- attr<sub>1</sub> "The company" is succesful in attracting high-quality employees.
- attr\_2 I could see myself working at "the company".
- attr 3 I like the physical appearance of "the company" (company/buildings/shops, etc.).
- comp\_1 "The company" is a top competitor in its market.
- comp\_2 As far as I know, "the company" is recognized worldwide.
- comp\_3 I believe that "the company" performs at a premium level.
- like\_1 "The company" is a company that I can better identify with than other companies.
- like\_2 When comparing with other companies, "The company" is the company I would regret more if it no longer existed.
- like\_3 I regard "the company" as a likeable company.
- qual global Please assess the general quality of "the company".
- perf\_global Please assess the general performance of "the company".
- csor\_global Please assess the extent to which "the company" acts in socially conscious ways.
- attr\_global Please assess the attractiveness of "the company".
- switch<sup>1</sup> It takes me a great deal of time to switch to another mobile phone services provider.
- switch\_2 It costs me too much to switch to another mobile phone services provider.
- switch\_3 It takes a lot of effort to get used to a new mobile phone services provider with its specific "rules" and practices.
- switch\_4 In general, it would be a hassle switching to another mobile phone services provider.

#### Details

The data frame mobi contains the observed data for the model specified by Corporate Reputation.

# References

Sarstedt, M., Hair Jr, J. F., Cheah, J. H., Becker, J. M., & Ringle, C. M. (2019). How to specify, estimate, and validate higher-order constructs in PLS-SEM. Australasian Marketing Journal (AMJ), 27(3), 197-211.

#### Examples

data("corp\_rep\_data2")

<span id="page-18-0"></span>cor\_rsq *Returns R-sq of a dv given correlation matrix of ivs, dv cors < cbsem\_summary\$descriptives\$correlations\$constructs cor\_rsq(cors,*  $dv\_name = "Value", iv\_names = c("Image", "Quality")$ 

# Description

Returns R-sq of a dv given correlation matrix of ivs, dv cors <- cbsem\_summary\$descriptives\$correlations\$constructs  $cor\_rsq(cors, dv\_name = "Value", iv\_names = c("Image", "Quality"))$ 

# Usage

cor\_rsq(cor\_matrix, dv\_name, iv\_names)

#### Arguments

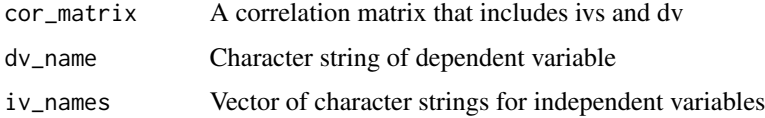

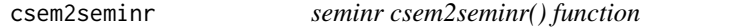

# Description

Converts lavaan syntax for composite models used by cSEM package to SEMinR model specifications

#### Usage

```
csem2seminr(lav_syntax)
```
#### Arguments

lav\_syntax A string specifying the composite model measurement and structure using lavaan syntax

# Value

A SEMinR model.

#### See Also

[estimate\\_pls](#page-31-1)

# Examples

```
lav_syntax <- '
  # Composite model
  Image <~ IMAG1 + IMAG2 + IMAG3 + IMAG4 + IMAG5
  Expectation <~ CUEX1 + CUEX2 + CUEX3
  Value <~ PERV1 + PERV2
  Satisfaction <~ CUSA1 + CUSA2 + CUSA3
  # Structural model
  Satisfaction ~ Image + Expectation + Value
csem_model <- estimate_pls(mobi, model = csem2seminr(lav_syntax))
```
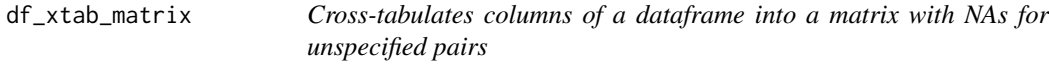

# Description

Cross-tabulates columns of a dataframe into a matrix with NAs for unspecified pairs

# Usage

```
df_xtab_matrix(model, df, rows, columns)
```
# Arguments

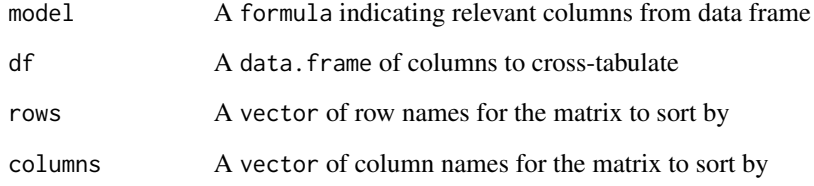

# Value

A cross-tabulated matrix matrix with NAs for unspecified pairs.

<span id="page-19-0"></span>

<span id="page-20-0"></span>dot\_component\_mm *Generates the dot code for the measurement model*

# Description

Generates the dot code for the measurement model

#### Usage

dot\_component\_mm(model, theme)

#### Arguments

model the model to use theme the theme to use

dot\_graph *Generate a dot graph from various SEMinR models*

#### Description

With the help of the DiagrammeR package this dot graph can then be plotted in various in RMarkdown, shiny, and other contexts. Depending on the type of model, different parameters can be used.

For a full description of parameters for lavaan models see semPaths method in the semPlot package.

# Usage

```
dot_{graph(model, title = "", theme = NULL, ...)}## S3 method for class 'cfa_model'
dot_graph(
 model,
  title = "",
  theme = NULL,
 what = "std",whatLabels = "std",
  ...
\mathcal{L}## S3 method for class 'cbsem_model'
dot_graph(
 model,
  title = ",
  theme = NULL,
```

```
what = "std",whatLabels = "std",
  ...
\mathcal{L}## S3 method for class 'measurement_model'
dot_{graph(model, title = "", theme = NULL, ...)}## S3 method for class 'structural_model'
dot_{graph(model, title = "", theme = NULL, ...)}## S3 method for class 'specified_model'
dot_graph(
 model,
 title = "",
  theme = NULL,
 measurement_only = FALSE,
 structure_only = FALSE,
  ...
\lambda## S3 method for class 'boot_seminr_model'
dot_graph(
 model,
 title = ",
  theme = NULL,
 measurement_only = FALSE,
 structure_only = FALSE,
  ...
)
## S3 method for class 'pls_model'
dot_graph(
 model,
 title = ",
 theme = NULL,
 measurement_only = FALSE,
 structure_only = FALSE,
  ...
\mathcal{L}
```
# Arguments

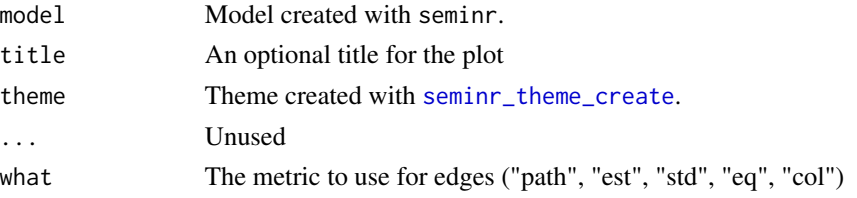

#### dot\_graph 23

whatLabels The metric to use for edge labels measurement\_only Plot only measurement part structure\_only Plot only structure part

#### Details

Current limitations: - Only plots PLS Models - no higher order constructs

# Value

The path model as a formatted string in dot language.

```
mobi <- mobi
#seminr syntax for creating measurement model
mobi_mm <- constructs(
            reflective("Image", multi_items("IMAG", 1:5)),
            reflective("Expectation", multi_items("CUEX", 1:3)),
            reflective("Quality", multi_items("PERQ", 1:7)),
            reflective("Value", multi_items("PERV", 1:2)),
            reflective("Satisfaction", multi_items("CUSA", 1:3)),
            reflective("Complaints", single_item("CUSCO")),
            reflective("Loyalty", multi_items("CUSL", 1:3))
          )
#seminr syntax for creating structural model
mobi_sm <- relationships(
 paths(from = "Image", \qquad \qquad \text{to = c("Expectation", "Satisfactor", "Loyalty")),
 paths(from = "Expectation", to = c("Quality", "Value", "Satisfaction")),
  paths(from = "Quality", to = c("Value", "Satisfaction")),
  paths(from = "Value", to = c("Satisfaction")),
 paths(from = "Satisfaction", to = c("Complaints", "Loyalty")),
 paths(from = "Complaints", to = "Loyalty")
\lambdamobi_pls <- estimate_pls(data = mobi,
                        measurement_model = mobil_m,structural_model = mobi_sm)
# adapt nboot for better results
mobi_boot <- bootstrap_model(mobi_pls, nboot = 20, cores = 1)
# generate dot-Notation
res <- dot_graph(mobi_pls, title = "PLS-Model plot")
## Not run:
DiagrammeR::grViz(res)
## End(Not run)
# generate dot-Notation
res <- dot_graph(mobi_boot, title = "Bootstrapped PLS-Model plot")
```

```
## Not run:
DiagrammeR::grViz(res)
## End(Not run)
# - - - - - - - - - - - - - - - -
# Example for plotting a measurement model
mobi_mm <- constructs(
             reflective("Image", multi_items("IMAG", 1:5)),
             reflective("Expectation", multi_items("CUEX", 1:3)),
             reflective("Quality", multi_items("PERQ", 1:7)),<br>reflective("Value", multi_items("PERV", 1:2)),
                                        multi_items("PERV", 1:2)),
             reflective("Satisfaction", multi_items("CUSA", 1:3)),
             reflective("Complaints", single_item("CUSCO")),
             reflective("Loyalty", multi_items("CUSL", 1:3))
           )
dot_graph(mobi_mm, title = "Preview measurement model")
# - - - - - - - - - - - - - - - -
# Example for plotting a structural model
mobi_sm <- relationships(
 paths(from = "Image", \qquad \qquad \text{to = c("Expectation", "Satisfactor", "Loyalty")),
 paths(from = "Expectation", to = c("Quality", "Value", "Satisfaction")),
 paths(from = "Quality", to = c("Value", "Satisfaction")),
 paths(from = "Value", to = c("Sartisfactor")),
 paths(from = "Satisfaction", to = c("Complaints", "Loyalty")),
 paths(from = "Complaints", to = "Loyalty")
\lambdares <- dot_graph(mobi_sm, title = "Preview structural model")
## Not run:
DiagrammeR::grViz(res)
## End(Not run)
```
dot\_graph\_htmt *Creates a dot string with a network graph of constructs based on HTMT measures*

#### Description

Using a bootstrapped model this functions shows which constructs show insufficient discriminant validity.

#### Usage

```
dot_graph_htmt(
  model,
  title = "HTMT Plot",
  theme = seminr::seminr_theme_get(),
  htmt_threshold = 1,
```
<span id="page-23-0"></span>

```
omit_threshold_edges = TRUE,
  use_c i = FALSE\mathcal{L}
```
# Arguments

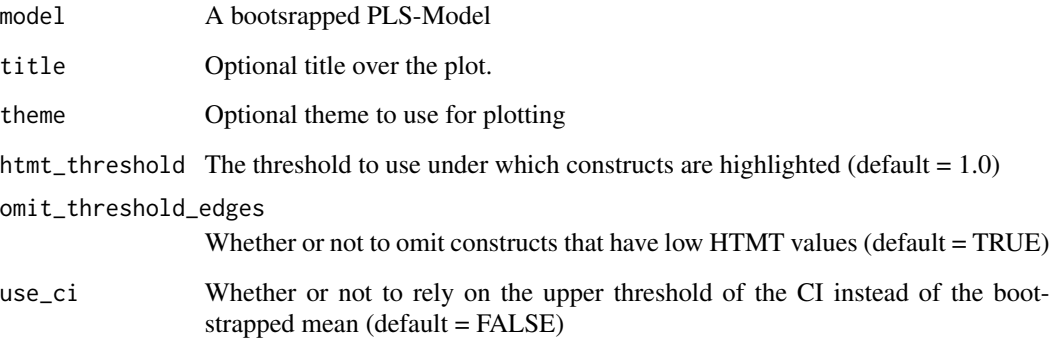

# Value

Returs a dot string of the plot

dot\_subcomponent\_mm *generates the dot code for a subgraph (per construct)*

# Description

generates the dot code for a subgraph (per construct)

# Usage

```
dot_subcomponent_mm(index, model, theme)
```
# Arguments

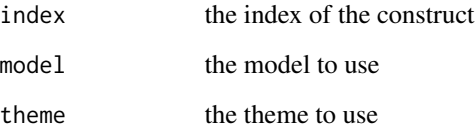

<span id="page-25-0"></span>edge\_template\_default *The default template for labeling bootstrapped edges*

#### Description

The default template for labeling bootstrapped edges

#### Usage

```
edge_template_default()
```
# Value

The template string

edge\_template\_minimal *A minimal template for labeling bootstrapped edges that only shows the bootstrapped mean value*

# Description

A minimal template for labeling bootstrapped edges that only shows the bootstrapped mean value

#### Usage

```
edge_template_minimal()
```
# Value

The template string

esc\_node *Wrap a text in single quotes*

# Description

Wrap a text in single quotes

#### Usage

```
esc_node(x)
```
#### Arguments

x a character string

<span id="page-26-1"></span><span id="page-26-0"></span>estimate\_cbsem *seminr estimate\_cbsem() function*

# Description

The seminr package provides a natural syntax for researchers to describe structural equation models.

# Usage

```
estimate_cbsem(data, measurement_model = NULL,
               structural_model = NULL, item_associations = NULL,
               model = NULL, lavaan_model = NULL, estimator = "MLR", ...)
```
# Arguments

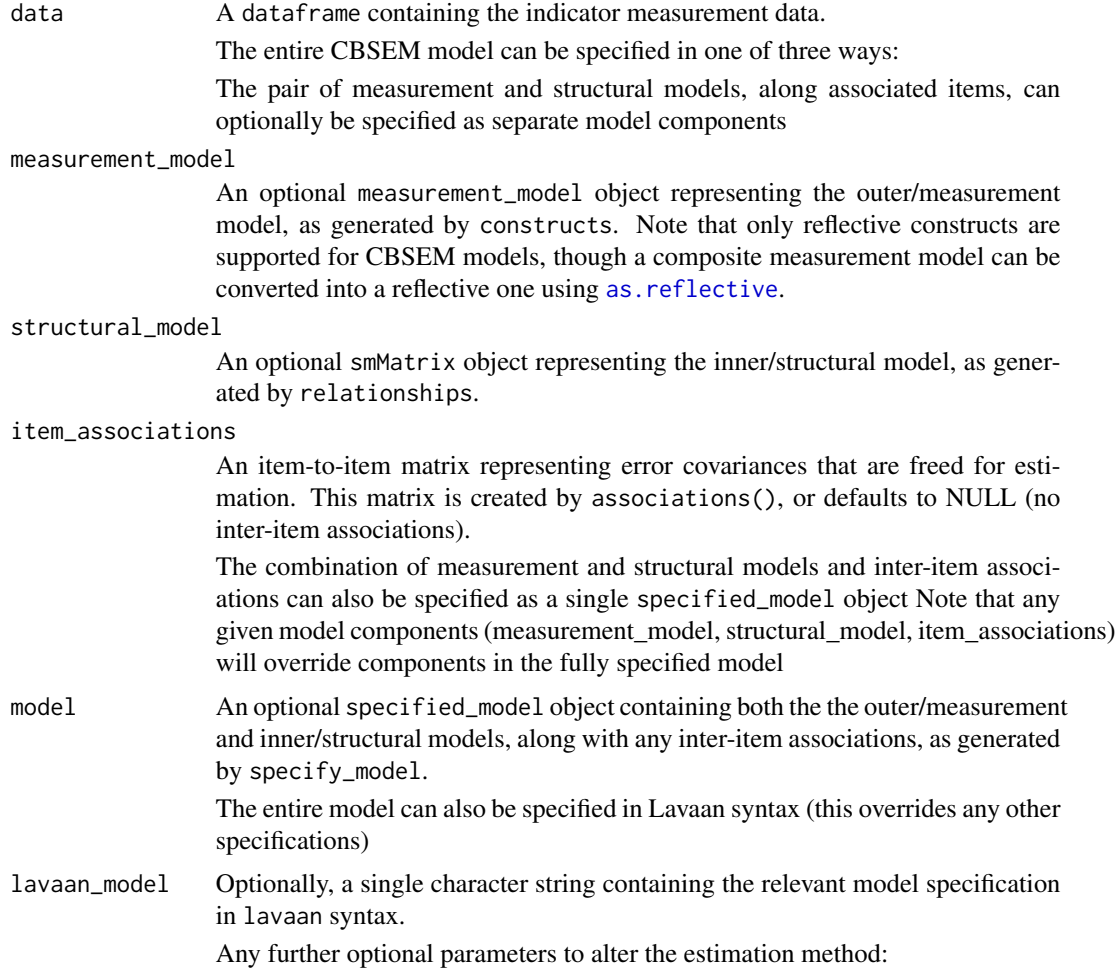

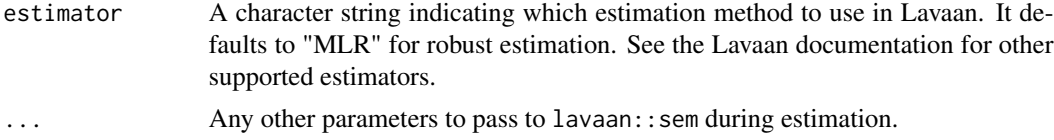

#### Value

A list of the estimated parameters for the CB-SEM model including:

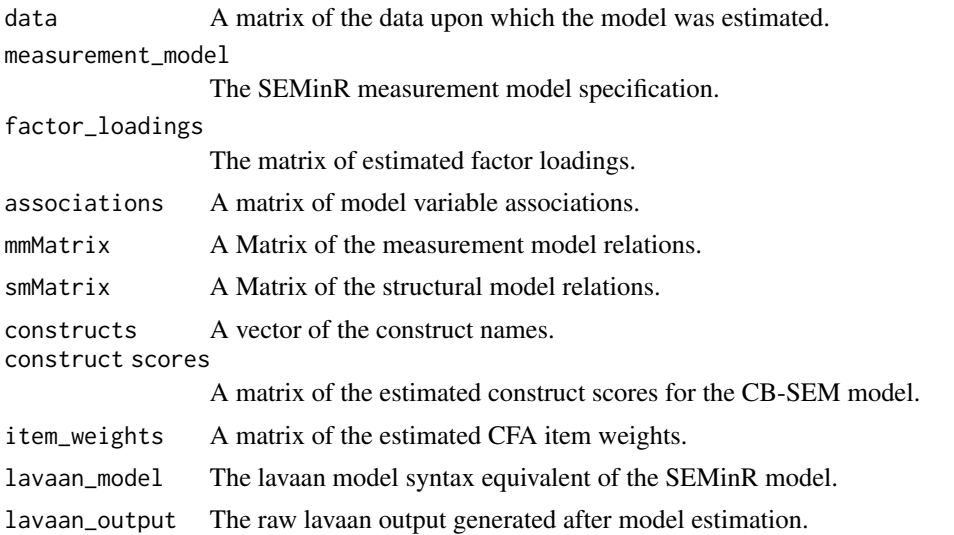

#### References

Joreskog, K. G. (1973). A general method for estimating a linear structural equation system In: Goldberger AS, Duncan OD, editors. Structural Equation Models in the Social Sciences. New York: Seminar Press.

#### See Also

[as.reflective](#page-3-1) [relationships](#page-67-1) [constructs](#page-13-1) [paths](#page-67-2) [associations](#page-7-1) [item\\_errors](#page-49-1)

```
mobi <- mobi
#seminr syntax for creating measurement model
mobi_mm <- constructs(
  reflective("Image", multi_items("IMAG", 1:5)),
  reflective("Quality", multi_items("PERQ", 1:7)),
  reflective("Value", multi_items("PERV", 1:2)),
  reflective("Satisfaction", multi_items("CUSA", 1:3)),
 reflective("Complaints", single_item("CUSCO")),
 reflective("Loyalty", multi_items("CUSL", 1:3))
\mathcal{L}
```

```
#seminr syntax for freeing up item-item covariances
mobi_am <- associations(
  item_errors(c("PERQ1", "PERQ2"), "IMAG1")
\mathcal{L}#seminr syntax for creating structural model
mobi_sm <- relationships(
  paths(from = c("Image", "Quality"), to = c("Value", "Satisfaction")),
  paths(from = c("Value", "Satisfaction"), to = c("Complaints", "Loyalty")),
  paths(from = "Complaints", to = "Loyalty")
)
# Estimate model and get results
mobi_cbsem <- estimate_cbsem(mobi, mobi_mm, mobi_sm, mobi_am)
# Use or capture the summary object for more results and metrics
summary(mobi_cbsem)
cbsem_summary <- summary(mobi_cbsem)
cbsem_summary$descriptives$correlations$constructs
```
<span id="page-28-1"></span>estimate\_cfa *seminr estimate\_cfa() function*

#### Description

Estimates a Confirmatory Factor Analysis (CFA) model

# Usage

```
estimate_cfa(data, measurement_model = NULL, item_associations=NULL,
             model = NULL, lavaan_model = NULL, estimator="MLR", ...)
```
#### Arguments

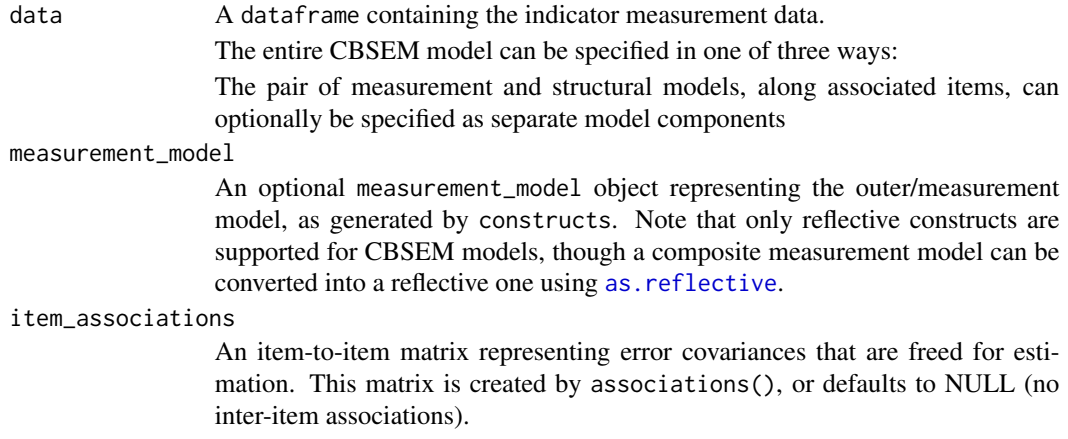

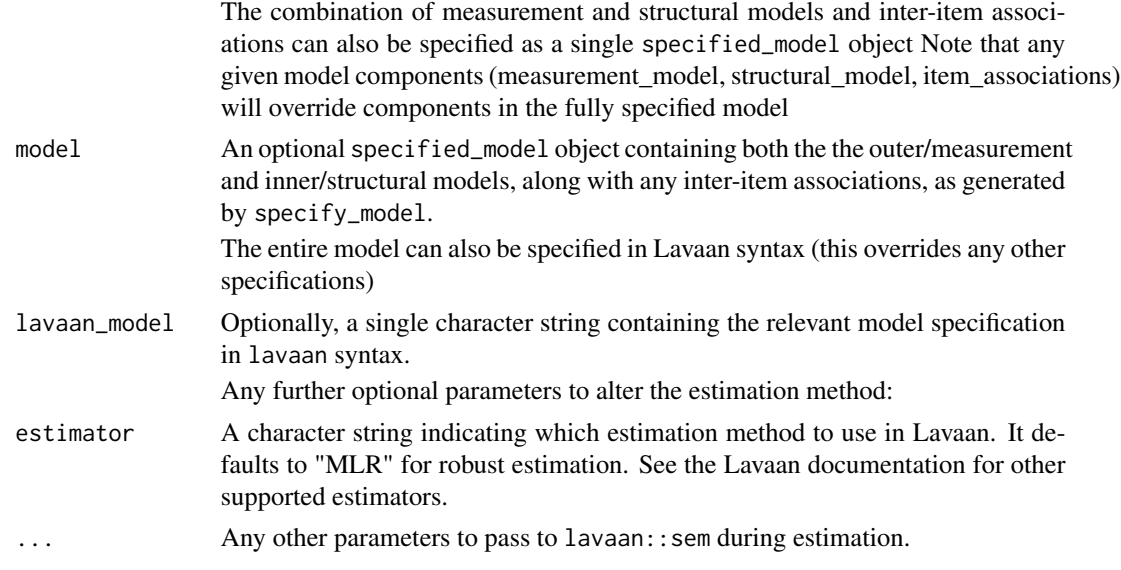

# Value

A list of the estimated parameters for the CFA model including:

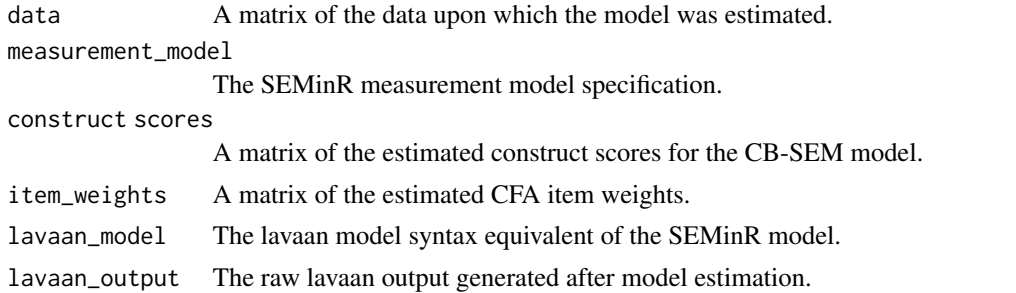

# References

Jöreskog, K.G. (1969) A general approach to confirmatory maximum likelihood factor analysis. Psychometrika, 34, 183-202.

#### See Also

# [constructs](#page-13-1) [reflective](#page-66-1) [associations](#page-7-1) [item\\_errors](#page-49-1) [as.reflective](#page-3-1)

#' @examples mobi <- mobi

#seminr syntax for creating measurement model mobi\_mm <- constructs( reflective("Image", multi\_items("IMAG", 1:5)), reflective("Expectation", multi\_items("CUEX", 1:3)), reflective("Quality", multi\_items("PERQ",  $1:7)$ )

#seminr syntax for freeing up item-item covariances mobi\_am <- associations( item\_errors(c("PERQ1", "PERQ2"), "CUEX3"), item\_errors("IMAG1", "CUEX2") )

mobi\_cfa <- estimate\_cfa(mobi, mobi\_mm, mobi\_am)

<span id="page-30-0"></span>estimate\_lavaan\_ten\_berge

*seminr estimate\_lavaan\_ten\_berge() function*

#### Description

Estimates factor scores using ten Berge method for a fitted Lavaan model

#### Usage

```
estimate_lavaan_ten_berge(fit)
```
#### Arguments

fit A fitted lavaan object – can be extracted from cbesem estimation or from using Lavaan directly.

#### Value

A list with two elements: ten berge scores; weights for calculating scores

```
#' #seminr syntax for creating measurement model
mobi_mm <- constructs(
 reflective("Image", multi_items("IMAG", 1:5)),
 reflective("Quality", multi_items("PERQ", 1:7)),
 reflective("Value", multi_items("PERV", 1:2)),
 reflective("Satisfaction", multi_items("CUSA", 1:3)),
 reflective("Complaints", single_item("CUSCO")),
 reflective("Loyalty", multi_items("CUSL", 1:3))
)
#seminr syntax for freeing up item-item covariances
mobi_am <- associations(
 item_errors(c("PERQ1", "PERQ2"), "IMAG1")
)
#seminr syntax for creating structural model
mobi_sm <- relationships(
  paths(from = c("Image", "Quality"), to = c("Value", "Satisfaction")),
  paths(from = c("Value", "Satisfaction"), to = c("Complaints", "Loyalty")),
 paths(from = "Complaints", to = "Loyalty")
\lambda# Estimate model and get results
cbsem <- estimate_cbsem(mobi, mobi_mm, mobi_sm, mobi_am)
tb <- estimate_lavaan_ten_berge(cbsem$lavaan_output)
tb$scores
tb$weights
```
<span id="page-31-1"></span><span id="page-31-0"></span>estimate\_pls *seminr estimate\_pls() function*

# Description

Estimates a pair of measurement and structural models using PLS-SEM, with optional estimation methods

# Usage

```
estimate_pls(data,
            measurement_model = NULL, structural_model = NULL, model = NULL,
             inner_weights = path_weighting,
            missing = mean_replacement,
            missing_value = NA,
            maxIt = 300,
             stopCriterion = 7)
```
# Arguments

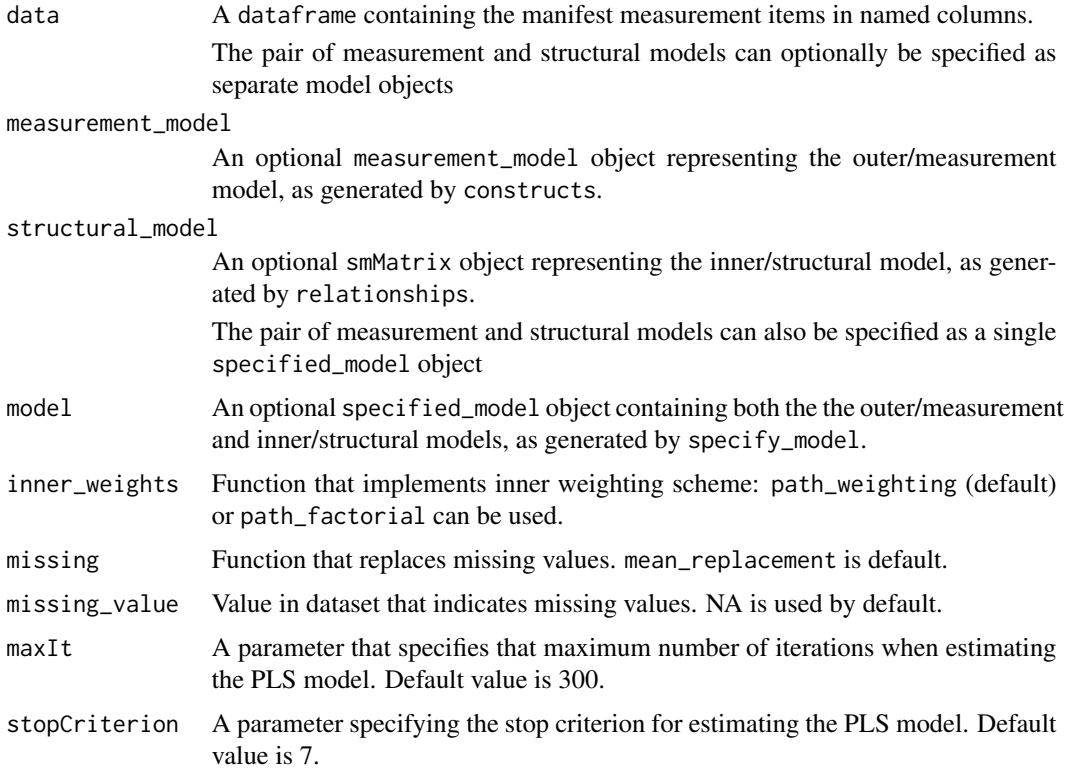

# estimate\_pls 33

#### Value

A list of the estimated parameters for the SEMinR model including:

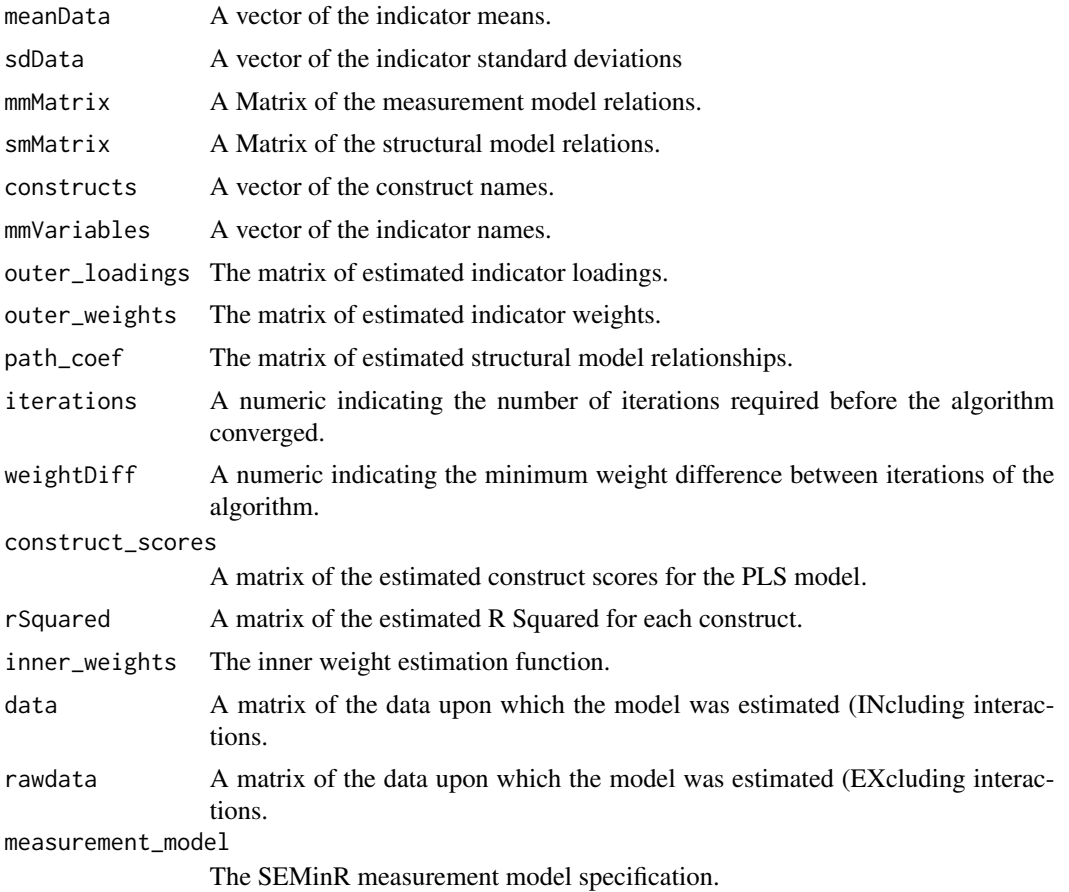

#### See Also

[specify\\_model](#page-86-1) [relationships](#page-67-1) [constructs](#page-13-1) [paths](#page-67-2) [interaction\\_term](#page-47-1) [bootstrap\\_model](#page-7-2)

```
mobi <- mobi
```

```
#seminr syntax for creating measurement model
mobi_mm <- constructs(
            reflective("Image", multi_items("IMAG", 1:5)),
            reflective("Expectation", multi_items("CUEX", 1:3)),
            reflective("Quality", multi_items("PERQ", 1:7)),
            reflective("Value", multi_items("PERV", 1:2)),
            reflective("Satisfaction", multi_items("CUSA", 1:3)),
            reflective("Complaints", single_item("CUSCO")),
            reflective("Loyalty", multi_items("CUSL", 1:3))
          )
```

```
#seminr syntax for creating structural model
mobi_sm <- relationships(
  paths(from = "Image", \qquad \qquad to = c("Expectation", "Satisfaction", "Loyalty")),
  paths(from = "Expectation", to = c("Quality", "Value", "Satisfaction")),
  paths(from = "Quality", \qquad to = c("Value", "Satisfaction")), paths(from = "Value", \qquad to = c("Satisfaction")),
                                to = c("Satisfaction"),paths(from = "Satisfaction", to = c("Complaints", "Loyalty")),
  paths(from = "Complaints", to = "Loyalty")
\lambdamobi_pls <- estimate_pls(data = mobi,
                           measurement_model = mobi_mm,
                            structural_model = mobi_sm,
                           missing = mean_replacement,
                           missing_value = NA)
summary(mobi_pls)
plot_scores(mobi_pls)
```
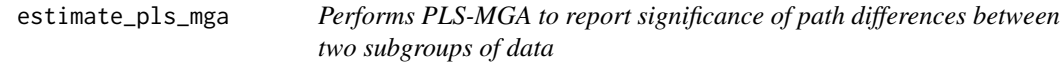

Performs PLS-MGA to report significance of path differences between two subgroups of data

# Usage

```
estimate_pls_mga(pls_model, condition, nboot = 2000, ...)
```
#### Arguments

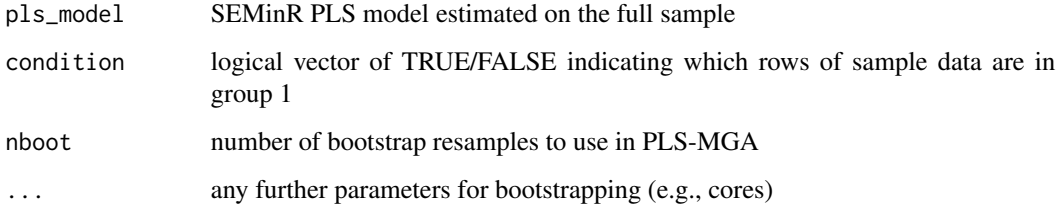

# References

Henseler, J., Ringle, C. M. & Sinkovics, R. R. New Challenges to International Marketing. Adv Int Marketing 277–319 (2009) doi:10.1108/s1474-7979(2009)0000020014

# <span id="page-34-0"></span>extract\_bootstrapped\_values 35

#### Examples

```
mobi <- mobi
#seminr syntax for creating measurement model
mobi_mm <- constructs(
                          multi_items("IMAG", 1:5)),
 composite("Expectation", multi_items("CUEX", 1:3)),
 composite("Quality", multi_items("PERQ", 1:7)),
 composite("Value", multi_items("PERV", 1:2)),
 composite("Satisfaction", multi_items("CUSA", 1:3)),
 composite("Complaints", single_item("CUSCO")),
 composite("Loyalty", multi_items("CUSL", 1:3))
)
#seminr syntax for creating structural model
mobi_sm <- relationships(
 paths(from = "Image", to = c("Expectation", "Satisfaction", "Loyalty")),
 paths(from = "Expectation", to = c("Quality", "Value", "Satisfaction")),
 paths(from = "Quality", to = c("Value", "Satisfactor"),<br>
to = c("Satisfactor")paths(from = "Value", to = c("Satisfaction")),
 paths(from = "Satisfaction", to = c("Complaints", "Loyalty")),
 paths(from = "Complaints", to = "Loyalty")
)
mobi_pls <- estimate_pls(data = mobi,
                        measurement_model = mobi_m,structural_model = mobi_sm,
                        missing = mean_replacement,
                        missing_value = NA)
# Should usually use nboot ~2000 and don't specify cores for full parallel processing
mobi_mga <- estimate_pls_mga(mobi_pls, mobi$CUEX1 < 8, nboot=50, cores = 2)
```
extract\_bootstrapped\_values

*extract bootstrapped statistics from an edge using a row\_index*

#### Description

extract bootstrapped statistics from an edge using a row\_index

#### Usage

```
extract_bootstrapped_values(ltbl, row_index, model, theme)
```
# Arguments

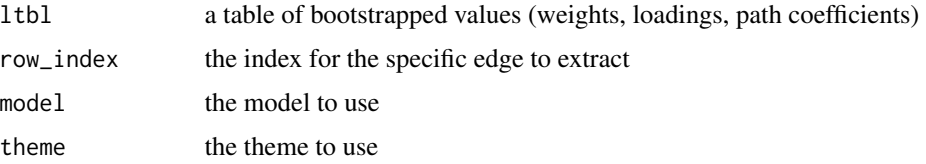

extract\_htmt\_nodes *Helper function that applies formatting to each construct*

# Description

Helper function that applies formatting to each construct

#### Usage

```
extract_htmt_nodes(model, theme)
```
# Arguments

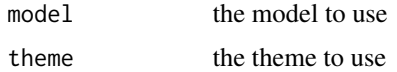

# Value

Returns a string of the structural model in dot notation.

extract\_mm\_coding *extracts the constructs and their types from the model*

# Description

extracts the constructs and their types from the model

# Usage

extract\_mm\_coding(model)

#### Arguments

model the model to use

<span id="page-35-0"></span>
extract\_mm\_edges *extract mm edges from model for a given index of all constructs*

# Description

extract mm edges from model for a given index of all constructs

## Usage

```
extract_mm_edges(index, model, theme, weights = 1000)
```
# Arguments

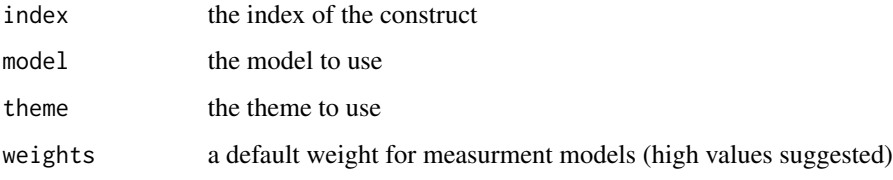

extract\_mm\_edge\_value *gets the mm\_edge value (loading, weight) for bootstrapped and regular models*

# Description

gets the mm\_edge value (loading, weight) for bootstrapped and regular models

# Usage

```
extract_mm_edge_value(model, theme, indicator, construct)
```
# Arguments

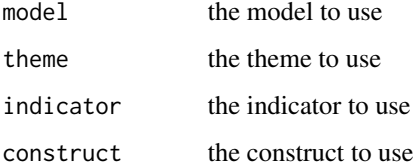

# Description

gets the individual nodes and applies formatting

# Usage

extract\_mm\_nodes(index, model, theme)

## Arguments

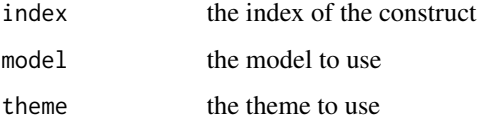

extract\_sm\_nodes *Helper function that applies formatting to each construct*

# Description

Helper function that applies formatting to each construct

# Usage

extract\_sm\_nodes(model, theme, structure\_only = FALSE)

## Arguments

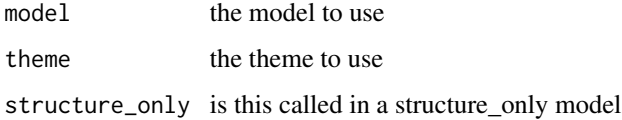

## Value

Returns a string of the structural model in dot notation.

format\_endo\_node\_label

*Helps to render a node label for endogenous variables*

# Description

Helps to render a node label for endogenous variables

# Usage

format\_endo\_node\_label(theme, name, rstring)

# Arguments

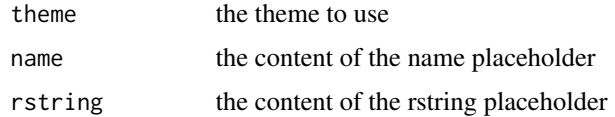

# Value

Returns the formatted string

format\_exo\_node\_label *Helps to render a node label for exogenous variables*

# Description

Helps to render a node label for exogenous variables

# Usage

format\_exo\_node\_label(theme, name)

# Arguments

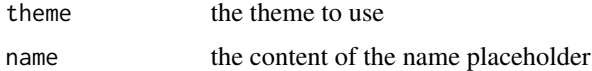

## Value

Returns the formatted string

### Description

The fSquared function calculates f^2 effect size for a given IV and DV

### Usage

```
fSquared(seminr_model, iv, dv)
```
## Arguments

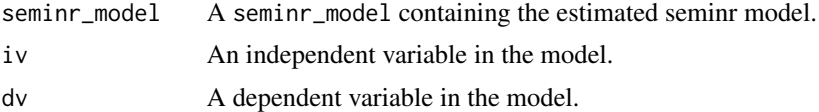

### Value

A matrix of the estimated F Square metric for each construct.

#### References

Cohen, J. (2013). Statistical power analysis for the behavioral sciences. Routledge.

#### Examples

```
mobi_mm <- constructs(
            reflective("Image", multi_items("IMAG", 1:5)),
            reflective("Expectation", multi_items("CUEX", 1:3)),
            reflective("Quality", multi_items("PERQ", 1:7)),
            reflective("Value", multi_items("PERV", 1:2)),
            reflective("Satisfaction", multi_items("CUSA", 1:3)),
            reflective("Complaints", single_item("CUSCO")),
            reflective("Loyalty", multi_items("CUSL", 1:3))
          )
mobi_sm <- relationships(
 paths(from = "Image", to = c("Expectation", "Satisfaction", "Loyalty")),
  paths(from = "Expectation", to = c("Quality", "Value", "Satisfaction")),
  paths(from = "Quality", to = c("Value", "Satisfaction")),
 paths(from = "Value", to = c("Satisfaction")),
 paths(from = "Satisfaction", to = c("Complaints", "Loyalty")),
 paths(from = "Complaints", to = "Loyalty")
)
mobi_pls <- estimate_pls(data = mobi,
                       measurement_model = mobi_mm,
                        structural_model = mobi_sm)
```
fSquared(mobi\_pls, "Image", "Satisfaction")

get\_construct\_element\_size

*Gets the optimal size for construct elements in the plot*

# Description

Currently orients on reflective theme settings

#### Usage

get\_construct\_element\_size(model, theme)

# Arguments

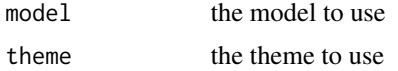

### Value

Returns a two-element vector with c(width, height)

get\_construct\_type *Returns the type of a construct from a model*

## Description

Returns the type of a construct from a model

### Usage

get\_construct\_type(model, construct)

# Arguments

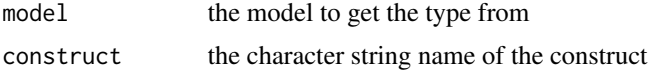

# Value

Returns a character string

get\_manifest\_element\_size

*Gets the optimal size for manifest elements in the plot*

# Description

Currently orients on reflective theme settings

### Usage

get\_manifest\_element\_size(model, theme)

# Arguments

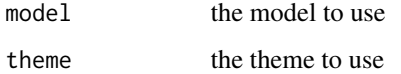

# Value

Returns a two-element vector with c(width, height)

get\_mm\_edge\_style *individual styles for measurement model edges*

# Description

individual styles for measurement model edges

# Usage

```
get_mm_edge_style(theme, construct_type, flip = FALSE)
```
# Arguments

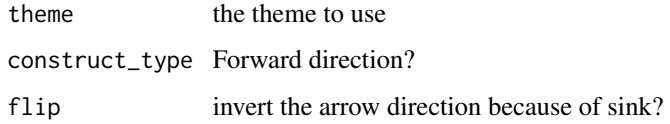

get\_mm\_node\_shape *Get a string to insert into a node specification using the themed shape*

# Description

Get a string to insert into a node specification using the themed shape

## Usage

get\_mm\_node\_shape(model, construct, theme)

# Arguments

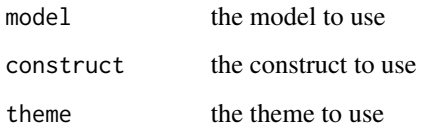

# Value

Returns a string that determines the shape of a node

get\_mm\_node\_style *get global measurement model node style*

# Description

get global measurement model node style

## Usage

get\_mm\_node\_style(theme)

# Arguments

theme the theme to use

get\_sm\_node\_shape *Get a string to insert into a node specification using the themed shape*

# Description

Get a string to insert into a node specification using the themed shape

## Usage

```
get_sm_node_shape(model, construct, theme)
```
## Arguments

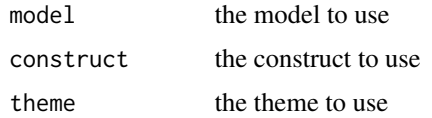

#### Value

Returns a string that determines the shape of a node

get\_value\_dependent\_mm\_edge\_style *Formats the style of the structural model edges*

## Description

Formats the style of the structural model edges

# Usage

get\_value\_dependent\_mm\_edge\_style(value, theme)

## Arguments

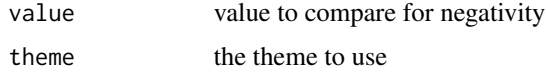

## Value

Returns the style for the edge (both style and color)

get\_value\_dependent\_sm\_edge\_style *Formats the style of the structural model edges*

## Description

Formats the style of the structural model edges

# Usage

```
get_value_dependent_sm_edge_style(value, theme)
```
# Arguments

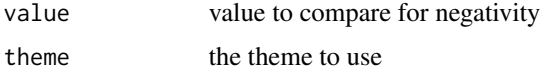

## Value

Returns the style for the edge (both style and color)

higher\_composite *higher\_composite*

# Description

higher\_composite creates a higher order construct from first-order constructs using the two-stage method (Becker et al., 2012).

### Usage

higher\_composite(construct\_name, dimensions, method, weights)

# Arguments

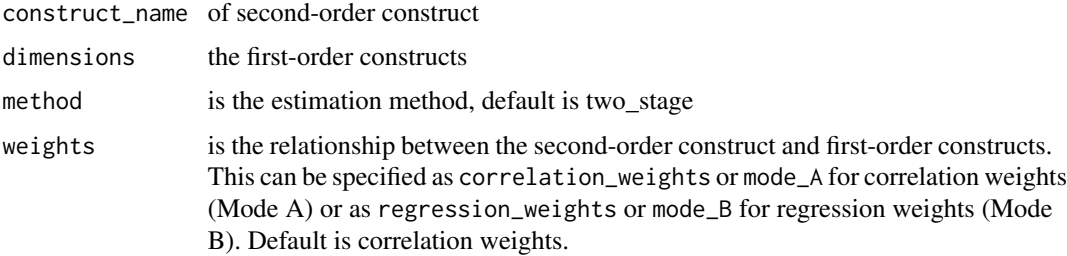

## Details

This function conveniently maps first-order constructs onto second-order constructs using construct names.

### Value

A vector of the indicators for a higher-order-composite.

### See Also

See [constructs](#page-13-0), [reflective](#page-66-0)

### Examples

```
mobi_mm <- constructs(
 composite("Image", multi_items("IMAG", 1:5), weights = correlation_weights),
  composite("Expectation", multi_items("CUEX", 1:3), weights = mode_A),
 higher_composite("Quality", c("Image","Expectation"), method = two_stage),
 composite("Value", multi_items("PERV", 1:2), weights = mode_B)
)
```
higher\_reflective *higher\_reflective*

### Description

higher\_reflective creates a higher-order reflective construct

### Usage

```
higher_reflective(construct_name, dimensions)
```
## **Arguments**

construct\_name of second-order construct dimensions the first-order constructs

## Details

This function maps first-order constructs onto second-order reflective constructs using construct names. It is currently only suitable for CB-SEM and not PLS

# Value

A vector of the indicators for a higher-order-factor.

# See Also

See [constructs](#page-13-0), [reflective](#page-66-0)

influencer\_data 47

#### Examples

```
mobi_mm <- constructs(
 reflective("Image", multi_items("IMAG", 1:5)),
 reflective("Expectation", multi_items("CUEX", 1:3)),
 higher_reflective("Quality", c("Image", "Expectation"))
\lambda
```
influencer\_data *Measurement Instrument for the Influencer Model*

#### Description

The data set is used as measurement instrument for the Influencer Model which is used in Partial Least Squares Structural Equation Modeling (PLS-SEM) Using R - A Workbook (2021) Hair, J.F. (Jr), Hult, T.M., Ringle, C.M., Sarstedt, M., Danks, N.P., and Ray, S.

#### Usage

influencer\_data

## Format

A data frame with 250 rows and 24 variables:

sic\_1 The influencer reflects who I am.

sic\_2 I can identify with the influencer.

sic\_3 I feel a personal connection to the influencer.

sic\_4 I (can) use the influencer to communicate who I am to other people.

 $\text{sic}_5$  I think the influencer (could) help(s) me become the type of person I want to be.

sic 6 I consider the influencer to be "me".

sic 7 The influencer suits me well.

sic\_global My personality and the personality of the influencer relate accordingly to one another.

pq\_1 The product has excellent quality.

pq\_2 The product looks to be reliable and durable.

pq\_3 The product will have fewer problems.

pq\_4 The product has excellent quality features.

pl\_1 I dislike the product (reverse coded).

pl\_2 The product is appealing to me.

pl\_3 The presented product raises a positive feeling in me.

pl\_4 The product is interesting to me.

pi\_1 It is very likely that I will purchase this product.

pi\_2 I will purchase this product the next time I need it.

- pi\_3 I would definitely try the product out.
- pi\_4 I would recommend this product to my friends.
- pi\_5 I am willing to purchase this product.
- pic\_1 The influencer is qualified.
- pic\_2 The influencer is competent.
- pic\_3 The influencer is an expert.
- pic\_4 The influencer is experienced.
- pic\_5 The influencer is knowledgeable.
- wtp Please state your willingness to pay (in Euro) for the presented product.

influencer\_group A binary variable indicating which group the influencer belongs to.

### Details

The data frame influencer\_data contains the observed data for the model specified in the Influencer Model.

### Examples

data("influencer\_data")

<span id="page-47-0"></span>interaction\_term *Interaction function*

## Description

interaction\_term creates interaction measurement items by applying product indicator, two stage, or orthogonal approaches to creating new interaction constructs.

### Usage

```
interaction_term(iv, moderator, method, weights)
```
## Arguments

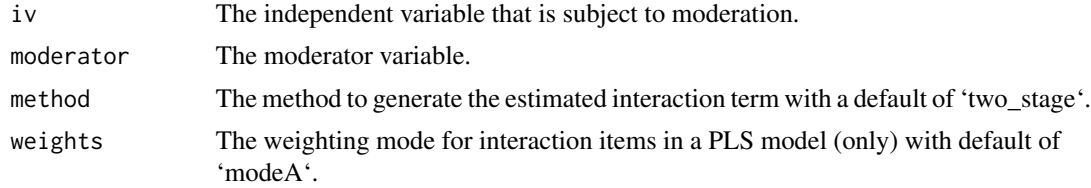

# Details

This function automatically generates interaction measurement items for a PLS or a CBSEM model.

 $is\_sink$  49

## Value

An un-evaluated function (promise) for generating a vector of interaction terms.

Interaction Combinations as generated by the [interaction](#page-0-0) or [interaction\\_term](#page-47-0) methods.

## Examples

data(mobi)

```
# seminr syntax for creating measurement model
mobi_mm <- constructs(
 composite("Image", multi_items("IMAG", 1:5)),
 composite("Expectation", multi_items("CUEX", 1:3)),
 composite("Value", multi_items("PERV", 1:2)),
 composite("Satisfaction", multi_items("CUSA", 1:3)),
 interaction_term(iv = "Image", moderator = "Expectation", method = orthogonal),
 interaction_term(iv = "Image", modern = "Value", method = product_index))
# structural model: note that name of the interactions construct should be
# the names of its two main constructs joined by a '*' in between.
mobi_sm <- relationships(
 paths(to = "Satisfaction",
        from = c("Image", "Expectation", "Value",
                 "Image*Expectation", "Image*Value"))
\mathcal{L}mobi_pls <- estimate_pls(mobi, mobi_mm, mobi_sm)
summary(mobi_pls)
```
is\_sink *Tests whether the i\_th construct is endogenous or not*

### Description

Tests whether the i\_th construct is endogenous or not

#### Usage

is\_sink(model, index)

#### Arguments

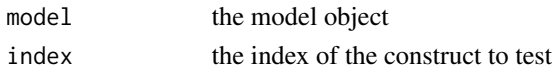

### Value

whether the construct is endogenous or not

item\_errors *Specifies pair of items, or sets of items, that should covary. Used to specify error covariances for* [associations](#page-7-0)*.*

## Description

Specifies pair of items, or sets of items, that should covary. Used to specify error covariances for [associations](#page-7-0).

### Usage

item\_errors(items\_a, items\_b)

# Arguments

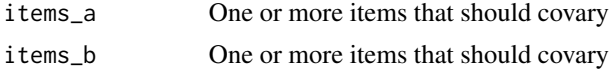

# Value

A vector of items that covary.

#### Examples

```
item_errors(c("a1", "a2"), c("b1", "b2"))
```
mean\_replacement *Function to clean data of omitted values by mean replacement*

#### Description

The seminr package provides a natural syntax for researchers to describe PLS structural equation models.

# Usage

```
mean_replacement(data)
```
#### Arguments

data A dataset to be used for estimating a SEMinR model

### Details

mean\_replacement provides the verb for replacing all omitted values (NA only) in the dataset with the mean of the variable.

#### mobi 51

### Value

A dataset with all missing values replaced with column means

#### References

Hair, J. F., Hult, G. T. M., Ringle, C. M., and Sarstedt, M. (2017). A Primer on Partial Least Squares Structural Equation Modeling (PLS-SEM), 2nd Ed., Sage: Thousand Oaks.

mobi *Measurement Instrument for the Mobile Phone Industry*

#### Description

The data set is used as measurement instrument for the european customer satisfaction index (ECSI) adapted to the mobile phone market, see Tenenhaus et al. (2005).

### Usage

mobi

## Format

A data frame with 250 rows and 24 variables:

- CUEX1 Expectations for the overall quality of "your mobile phone provider" at the moment you became customer of this provider
- CUEX2 Expectations for "your mobile phone provider" to provide products and services to meet your personal need
- CUEX3 How often did you expect that things could go wrong at "your mobile phone provider
- CUSA1 Overall satisfaction
- CUSA2 Fulfillment of expectations
- CUSA3 How well do you think "your mobile phone provider" compares with your ideal mobile phone provider?
- CUSCO You complained about "your mobile phone provider" last year. How well, or poorly, was your most recent complaint handled or You did not complain about "your mobile phone provider" last year. Imagine you have to complain to "your mobile phone rovider" because of a bad quality of service or product. To what extent do you think that "your mobile phone provider" will care about your complaint?
- CUSL1 If you would need to choose a new mobile phone provider how likely is it that you would choose "your provider" again?
- CUSL2 Let us now suppose that other mobile phone providers decide to lower their fees and prices, but "your mobile phone provider" stays at the same level as today. At which level of difference (in percentage) would you choose another mobile phone provider?
- CUSL3 If a friend or colleague asks you for advice, how likely is it that you would recommend "your mobile phone provider"?
- IMAG1 It can be trusted what it says and does
- IMAG2 It is stable and firmly established
- IMAG3 It has a social contribution to society
- IMAG4 It is concerned with customers
- IMAG5 It is innovative and forward looking
- PERQ1 Overall perceived quality
- PERQ2 Technical quality of the network
- PERQ3 Customer service and personal advice offered
- PERQ4 Quality of the services you use
- PERQ5 Range of services and products offered
- PERQ6 Reliability and accuracy of the products and services provided
- PERQ7 Clarity and transparency of information provided
- PERV1 Given the quality of the products and services offered by "your mobile phone provider" how would you rate the fees and prices that you pay for them?
- **PERV2** Given the fees and prices that you pay for "your mobile phone provider" how would you rate the quality of the products and services offered by "your mobile phone provider"?

## Details

The data frame mobi contains the observed data for the model specified by ECSImobi.

#### References

Tenenhaus, M., V. E. Vinzi, Y.-M. Chatelin, and C. Lauro (2005) PLS path modeling. Computational Statistics & Data Analysis 48, 159-205.

### Examples

data("mobi")

mode\_A *Outer weighting scheme functions to estimate construct weighting.*

## Description

mode\_A, correlation\_weights and mode\_B, regression\_weights specify the outer weighting scheme to be used in the estimation of the construct weights and score.

#### Usage

```
mode_A(mmMatrix, i, normData, construct_scores)
```
#### $\text{mode}_{B}$  53

# Arguments

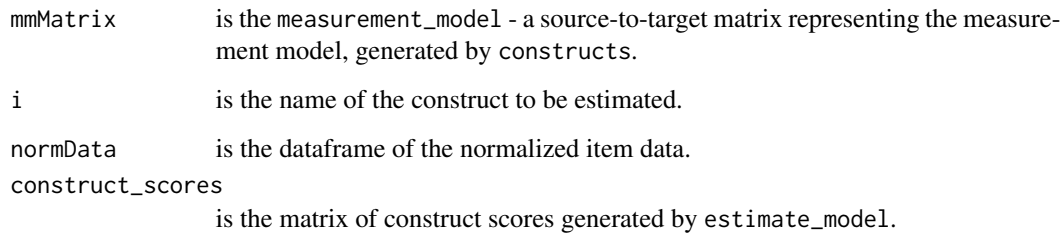

## Value

A matrix of estimated measurement model relations.

mode\_B *Outer weighting scheme functions to estimate construct weighting.*

# Description

mode\_A, correlation\_weights and mode\_B, regression\_weights specify the outer weighting scheme to be used in the estimation of the construct weights and score.

## Usage

mode\_B(mmMatrix, i, normData, construct\_scores)

# Arguments

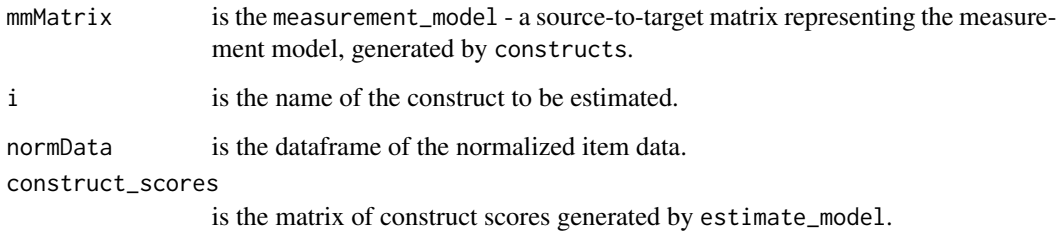

#### Value

A matrix of estimated measurement model relations.

#### Description

multi\_items creates a vector of measurment names given the item prefix and number range.

### Usage

```
multi_items(item_name, item_numbers, ...)
```
## Arguments

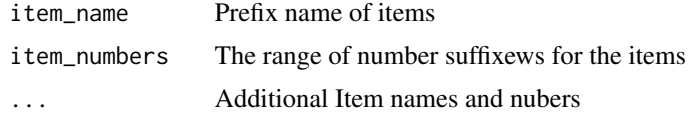

#### Value

A vector of numbered indicators.

## See Also

See [single\\_item](#page-83-0)

#### Examples

```
mobi_mm <- constructs(
  composite("Image", multi_items("IMAG", 1:5), weights = correlation_weights),
  composite("Expectation", multi_items("CUEX", 1:3), weights = mode_A),
  composite("Quality", multi_items("PERQ", 1:7), weights = regression_weights),
  composite("Value", multi_items("PERV", 1:2), weights = mode_B)
)
```
node\_endo\_template\_default

*The default template for labeling endogenous construct nodes*

#### Description

The default template for labeling endogenous construct nodes

### Usage

node\_endo\_template\_default()

# Value

The template string

```
node_exo_template_default
```
*The default template for labeling exogenous construct nodes*

### Description

The default template for labeling exogenous construct nodes

## Usage

```
node_exo_template_default()
```
## Value

The template string

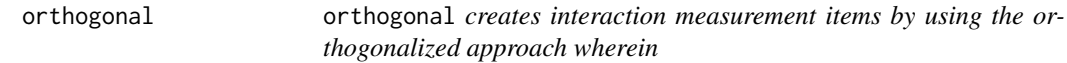

### Description

This function automatically generates interaction measurement items for a PLS SEM using the orthogonalized approach..

# Usage

# orthogonalization approach as per Henseler & Chin (2010): orthogonal(iv, moderator, weights)

## Arguments

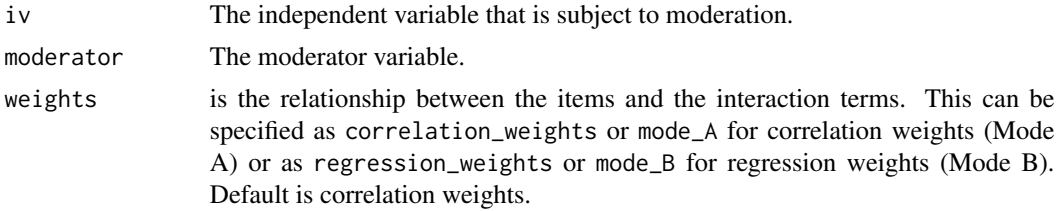

# Value

An un-evaluated function (promise) for estimating an orthogonal interaction effect.

### References

Henseler & Chin (2010), A comparison of approaches for the analysis of interaction effects between latent variables using partial least squares path modeling. Structural Equation Modeling, 17(1),82- 109.

#### Examples

```
data(mobi)
```

```
# seminr syntax for creating measurement model
mobi_mm <- constructs(
  composite("Image", multi_items("IMAG", 1:5)),
  composite("Expectation", multi_items("CUEX", 1:3)),
  composite("Value", multi_items("PERV", 1:2)),
  composite("Satisfaction", multi_items("CUSA", 1:3)),
  interaction_term(iv = "Image", moderator = "Expectation", method = orthogonal),
  interaction_term(iv = "Image", moderator = "Value", method = orthogonal)
)
# structural model: note that name of the interactions construct should be
# the names of its two main constructs joined by a '*' in between.
mobi_sm <- relationships(
  paths(to = "Satisfaction",
        from = c("Image", "Expectation", "Value",
                 "Image*Expectation", "Image*Value"))
\mathcal{L}mobi_pls <- estimate_pls(mobi, mobi_mm, mobi_sm)
summary(mobi_pls)
```
path\_factorial *Inner weighting scheme functions to estimate inner paths matrix*

#### **Description**

path\_factorial and path\_weighting specify the inner weighting scheme to be used in the estimation of the inner paths matrix

#### Usage

```
path_factorial(smMatrix,construct_scores, dependant, paths_matrix)
```
## Arguments

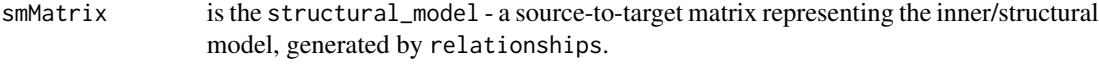

construct\_scores

is the matrix of construct scores generated by estimate\_model.

# path\_weighting 57

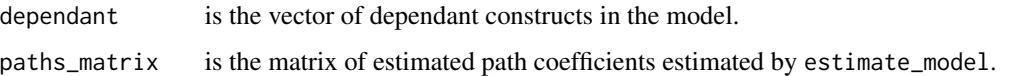

# Value

A matrix of estimated structural relations.

## References

Lohmoller, J.-B. (1989). Latent variables path modeling with partial least squares. Heidelberg, Germany: Physica Verlag.

path\_weighting *Inner weighting scheme functions to estimate inner paths matrix*

## Description

path\_factorial and path\_weighting specify the inner weighting scheme to be used in the estimation of the inner paths matrix

#### Usage

```
path_weighting(smMatrix,construct_scores, dependant, paths_matrix)
```
### Arguments

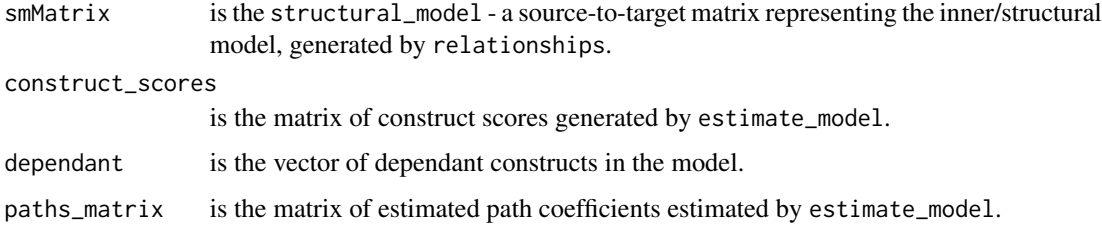

## Value

A matrix of estimated structural relations.

## References

Lohmoller, J.B. (1989). Latent variables path modeling with partial least squares. Heidelberg, Germany: Physica-Verlag.

plot.reliability\_table

*Function for plotting the measurement model reliability metrics of a PLS model*

### Description

plot.reliability\_table generates an easy to read visualization of the rhoA, Cronbachs alpha, and Composite Reliability for all constructs. The plot visualizes the metrics in such a way as to draw meaning from not only the absolute values, but their relative values too.

#### Usage

```
## S3 method for class 'reliability_table'
plot(x, \ldots)
```
### Arguments

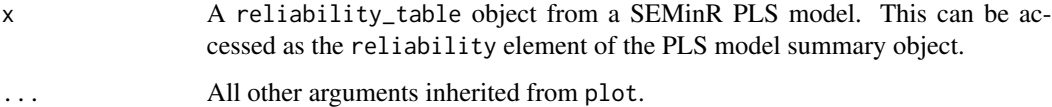

### Examples

data(mobi)

```
# seminr syntax for creating measurement model
mobi_mm <- constructs(
composite("Image", multi_items("IMAG", 1:5)),
composite("Expectation", multi_items("CUEX", 1:3)),
composite("Value", multi_items("PERV", 1:2)),
composite("Satisfaction", multi_items("CUSA", 1:3))
)
# structural model: note that name of the interactions construct should be
# the names of its two main constructs joined by a '*' in between.
mobi_sm <- relationships(
paths(to = "Satisfaction",
      from = c("Image", "Expectation", "Value"))
)
```
mobi\_pls <- estimate\_pls(mobi, measurement\_model = mobi\_mm, structural\_model = mobi\_sm) plot(summary(mobi\_pls)\$reliability)

### Description

With the help of the DiagrammeR package this dot graph can then be plotted in various in RMarkdown, shiny, and other contexts. Depending on the type of model, different parameters can be used. Please check the [dot\\_graph](#page-20-0) function for additional parameters.

### Usage

## S3 method for class 'seminr\_model' plot(x, title =  $"$ , theme = NULL, ...)

## Arguments

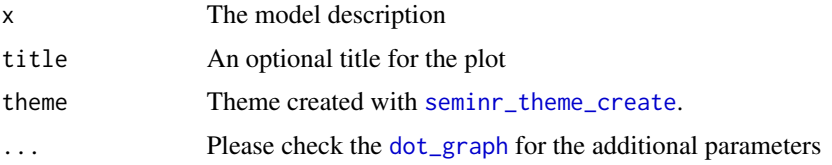

### Value

Returns the plot.

plot\_htmt *Plots a network graph of constructs based on HTMT measures*

#### Description

Using a bootstrapped model this functions shows which constructs show insufficient discriminant validity.

#### Usage

```
plot_htmt(
  model,
  title = "HTMT Plot",
  theme = seminr::seminr_theme_set(),htmt_threshold = 1,
  omit_threshold_edges = TRUE,
  use_c i = FALSE)
```
## Arguments

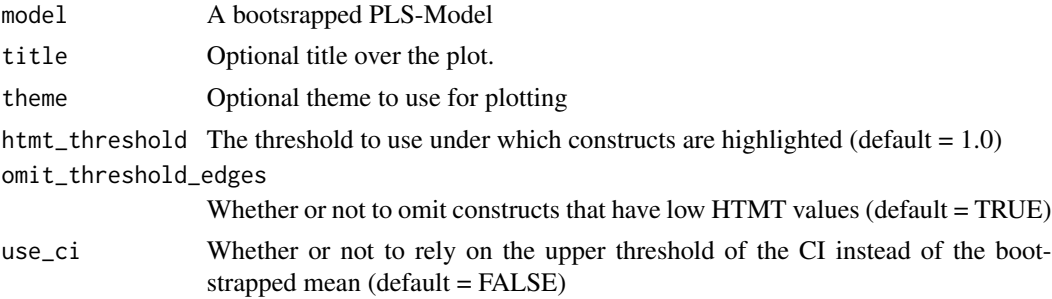

# Value

Returs a dot string of the plot

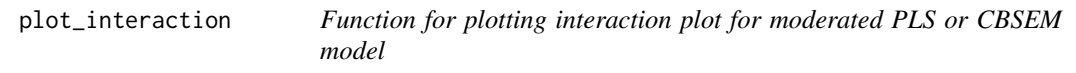

# Description

plot\_interaction generates an interaction plot for the effect of an antecedent on an outcome given a mediator variable.

#### Usage

plot\_interaction(moderated\_model, intxn, dv, legend)

# Arguments

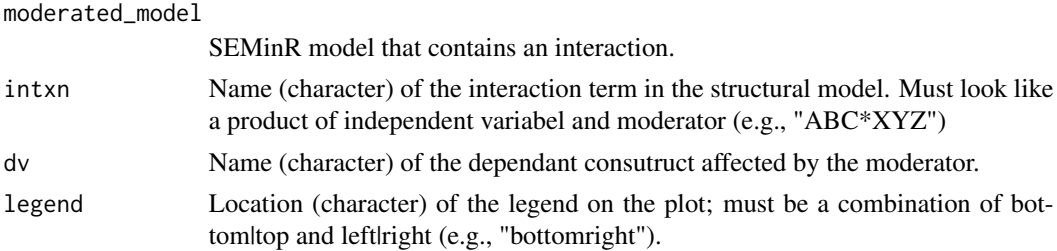

# Examples

data(mobi)

```
# seminr syntax for creating measurement model
mobi_mm <- constructs(
composite("Image", multi_items("IMAG", 1:5)),
composite("Expectation", multi_items("CUEX", 1:3)),
composite("Value", multi_items("PERV", 1:2)),
```

```
composite("Satisfaction", multi_items("CUSA", 1:3)),
interaction_term(iv = "Image", moderator = c("Expectation"), method = orthogonal))
# Structural model
# note: interactions should be the names of its main constructs joined by a '*' in between.
mobi_sm <- relationships(
  paths(to = "Satisfaction",
        from = c("Image", "Expectation", "Value",
                 "Image*Expectation")))
# Load data, assemble model, and estimate
mobi_pls <- estimate_pls(data = mobi,
                         measurement_model = mobi_mm,
                         structural_model = mobi_sm)
plot_interaction(mobi_pls, "Image*Expectation", "Satisfaction", "bottomright")
```
PLSc *seminr PLSc Function*

# Description

The PLSc function calculates the consistent PLS path coefficients and loadings for a commonfactor model. It returns a seminr\_model containing the adjusted and consistent path coefficients and loadings for common-factor models and composite models.

### Usage

PLSc(seminr\_model)

### Arguments

seminr\_model A seminr\_model containing the estimated seminr model.

## Value

A SEMinR model object which has been adjusted according to PLSc.

#### References

Dijkstra, T. K., & Henseler, J. (2015). Consistent Partial Least Squares Path Modeling, 39(X).

## See Also

[relationships](#page-67-0) [constructs](#page-13-0) [paths](#page-67-1) [interaction\\_term](#page-47-0) [bootstrap\\_model](#page-7-1)

### Examples

```
mobi <- mobi
#seminr syntax for creating measurement model
mobi_mm <- constructs(
                                      multi\_items("IMAG", 1:5)),
            reflective("Expectation", multi_items("CUEX", 1:3)),
            reflective("Quality", multi_items("PERQ", 1:7)),
            reflective("Value", multi_items("PERV", 1:2)),
            reflective("Satisfaction", multi_items("CUSA", 1:3)),
            reflective("Complaints", single_item("CUSCO")),
            reflective("Loyalty", multi_items("CUSL", 1:3))
          )
#seminr syntax for creating structural model
mobi_sm <- relationships(
 paths(from = "Image", to = c("Expectation", "Satisfaction", "Loyalty")),
 paths(from = "Expectation", to = c("Quality", "Value", "Satisfaction")),
 paths(from = "Quality", to = c("Value", "Satisfaction")),
 paths(from = "Value", to = c("Satisfactor")),
 paths(from = "Satisfaction", to = c("Complaints", "Loyalty")),
 paths(from = "Complaints", to = "Loyalty")
\overline{\phantom{a}}seminr_model <- estimate_pls(data = mobi,
                            measurement = mobi_mm,
                            structural_model = mobi_sm)
```
PLSc(seminr\_model)

predict\_DA *Predictive Scheme*

### Description

predict\_EA and predict\_DA specify the predictive scheme to be used in the generation of the predictions. EA refers to Earliest Antecedents nad DA to Direct Antecedents.

### Usage

```
predict_DA(smMatrix, path_coef, construct_scores)
```
### Arguments

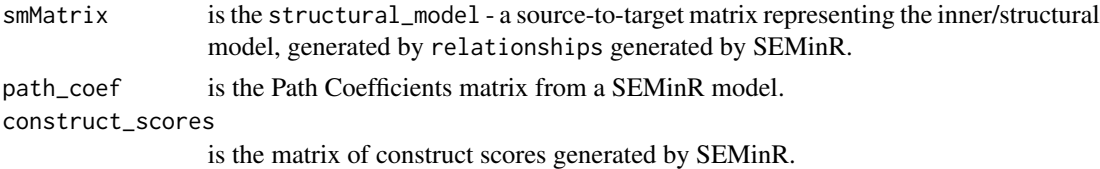

# Description

predict\_EA and predict\_DA specify the predictive scheme to be used in the generation of the predictions. EA refers to Earliest Antecedents nad DA to Direct Antecedents.

# Usage

predict\_EA(smMatrix, path\_coef, construct\_scores)

# Arguments

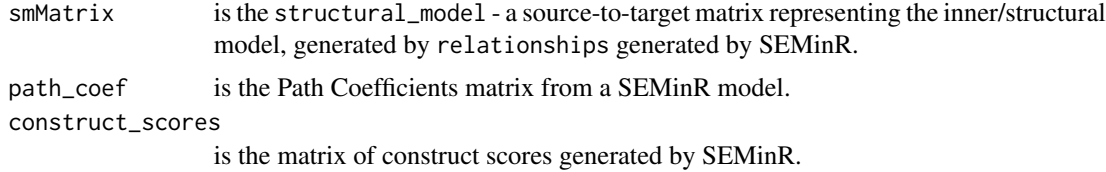

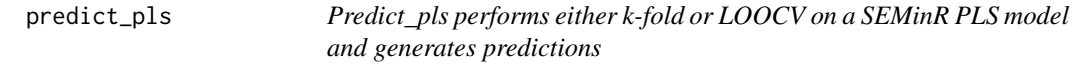

# Description

predict\_pls uses cross-validation to generate in-sample and out-sample predictions for PLS models generated by SEMinR.

## Usage

```
predict_pls(model, technique, noFolds, reps, cores)
```
# Arguments

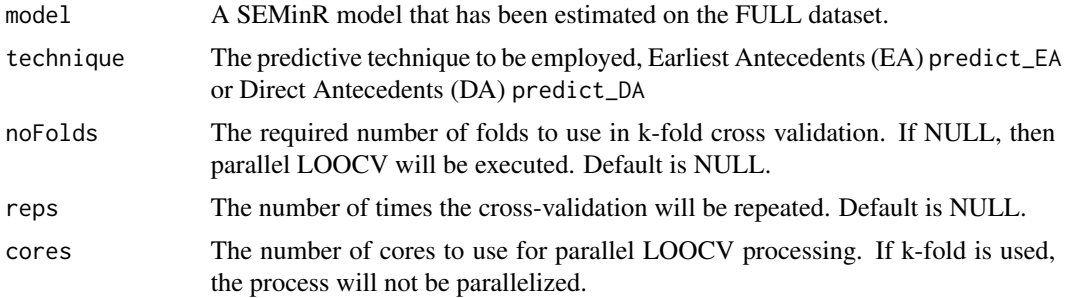

# Details

This function generates cross-validated in-sample and out-sample predictions for PLS models generated by SEMinR. The cross validation technique can be k-fold if a number of folds are specified, or leave-one-out-cross-validation (LOOCV) if no folds arew specified. LOOCV is recommended for small datasets.

# Value

A list of the estimated PLS and LM prediction results:

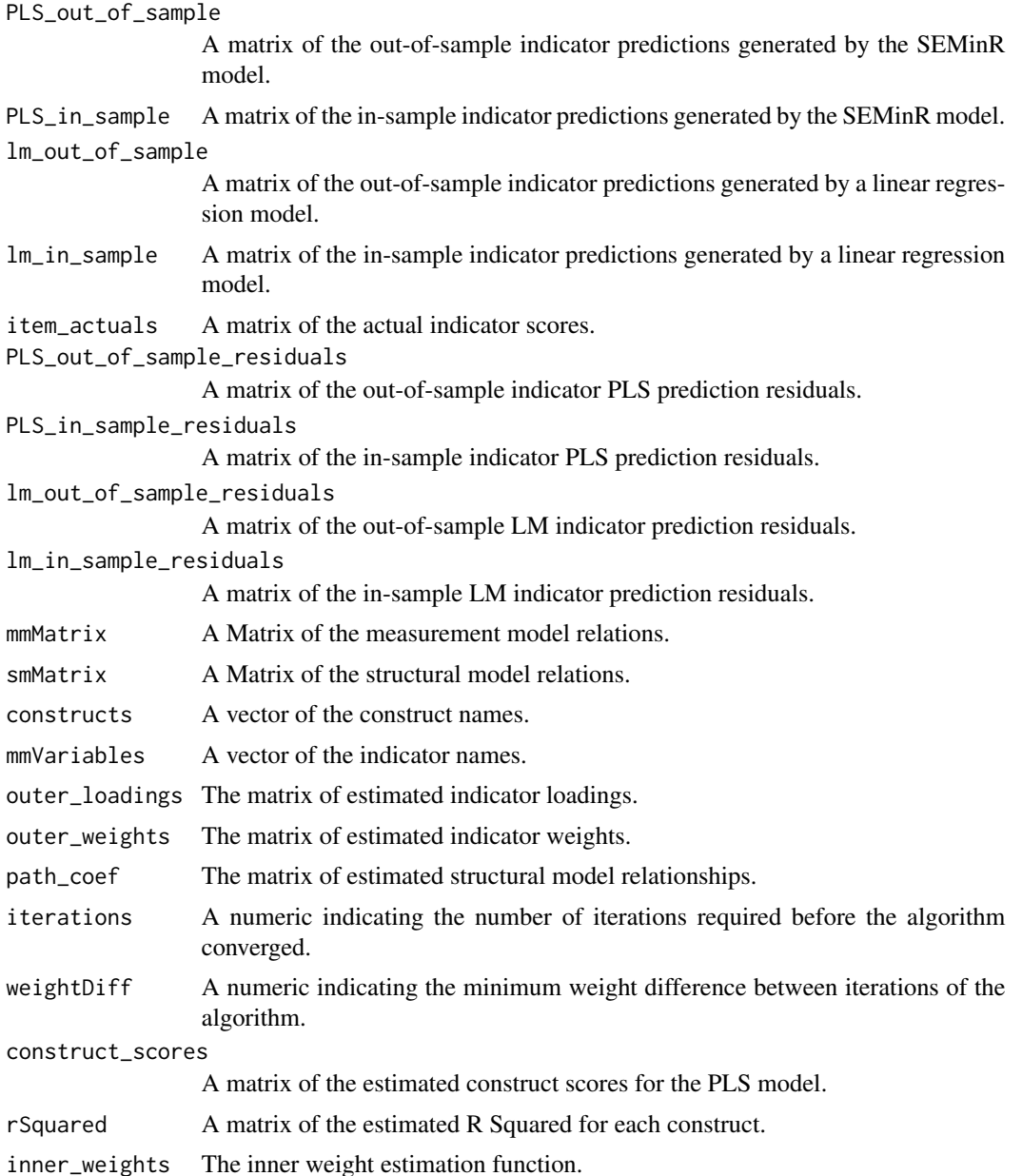

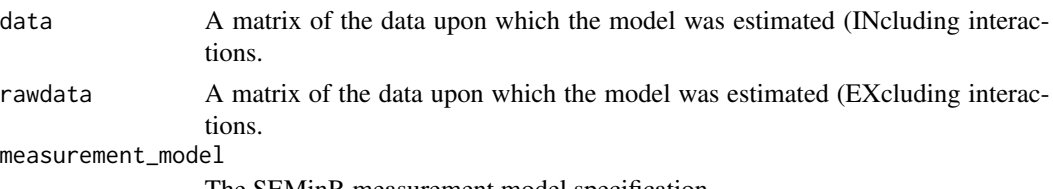

The SEMinR measurement model specification.

### Examples

```
data(mobi)
```

```
# seminr syntax for creating measurement model
mobi_mm <- constructs(
  composite("Image", multi_items("IMAG", 1:5)),
  composite("Expectation", multi_items("CUEX", 1:3)),
  composite("Value", multi_items("PERV", 1:2)),
  composite("Satisfaction", multi_items("CUSA", 1:3))
\lambdamobi_sm <- relationships(
  paths(to = "Satisfaction",
       from = c("Image", "Expectation", "Value"))
)
mobi_pls <- estimate_pls(mobi, mobi_mm, mobi_sm)
cross_validated_predictions <- predict_pls(model = mobi_pls,
                                          technique = predict_DA,
                                          noFolds = 10,
                                          cores = NULL)
```
print.seminr\_pls\_mga *Summary function for PLS-MGA*

#### Description

Summary function for PLS-MGA

## Usage

## S3 method for class 'seminr\_pls\_mga' print(x, digits =  $3, ...$ )

### Arguments

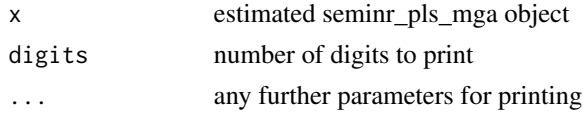

product\_indicator product\_indicator *creates interaction measurement items by scaled product indicator approach.*

#### **Description**

This function automatically generates interaction measurement items for a PLS SEM using scaled product indicator approach.

### Usage

```
# standardized product indicator approach as per Henseler & Chin (2010):
product_indicator(iv, moderator, weights)
```
#### Arguments

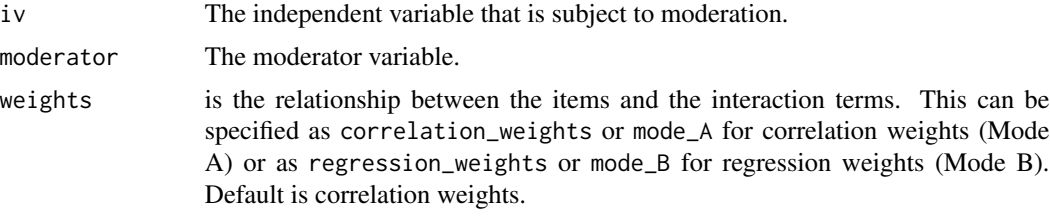

## Value

An un-evaluated function (promise) for estimating a product-indicator interaction effect.

#### References

Henseler  $& Chin$  (2010), A comparison of approaches for the analysis of interaction effects between latent variables using partial least squares path modeling. Structural Equation Modeling, 17(1),82- 109.

## Examples

```
data(mobi)
```

```
# seminr syntax for creating measurement model
mobi_mm <- constructs(
composite("Image", multi_items("IMAG", 1:5),weights = mode_A),
composite("Expectation", multi_items("CUEX", 1:3),weights = mode_A),
composite("Value", multi_items("PERV", 1:2),weights = mode_A),
composite("Satisfaction", multi_items("CUSA", 1:3),weights = mode_A),
interaction_term(iv = "Image",moderator = "Expectation",
                 method = product_indicator,
                 weights = mode_A),interaction_term(iv = "Image",
```
#### reflective 67

```
moderator = "Value",
                  method = product_indicator,
                  weights = mode_A)\mathcal{L}# structural model: note that name of the interactions construct should be
# the names of its two main constructs joined by a '*' in between.
mobi_sm <- relationships(
  paths(to = "Satisfaction",
        from = c("Image", "Expectation", "Value",
                "Image*Expectation", "Image*Value"))
)
# Load data, assemble model, and estimate using semPLS
mobi <- mobi
seminr_model <- estimate_pls(mobi, mobi_mm, mobi_sm, inner_weights = path_factorial)
```
<span id="page-66-0"></span>reflective *Reflective construct measurement model specification*

## Description

reflective creates the reflective measurement model matrix for a specific common-factor, specifying the relevant items of the construct and assigning the relationship of reflective. By definition this construct will be estimated by PLS consistent.

### Usage

reflective(construct\_name, item\_names)

## Arguments

construct\_name of construct item\_names returned by the multi\_items or single\_item functions

# Details

This function conveniently maps reflectively defined measurement items to a construct and is estimated using PLS consistent.

# Value

A vector of the indicators for a reflective construct.

## See Also

See [composite](#page-11-0), [constructs](#page-13-0)

### Examples

```
mobi_mm <- constructs(
 reflective("Image", multi_items("IMAG", 1:5)),
 reflective("Expectation", multi_items("CUEX", 1:3)),
  reflective("Quality", multi_items("PERQ", 1:7)),
  reflective("Value", multi_items("PERV", 1:2)),
 reflective("Satisfaction", multi_items("CUSA", 1:3)),
  reflective("Complaints", single_item("CUSCO")),
  reflective("Loyalty", multi_items("CUSL", 1:3))
)
```
<span id="page-67-0"></span>relationships *Structural specification functions for seminr package*

### <span id="page-67-1"></span>Description

paths creates the structural paths of a PLS SEM model and relationships generates the matrix of paths.

### Usage

relationships(...)

paths(from,to)

## Arguments

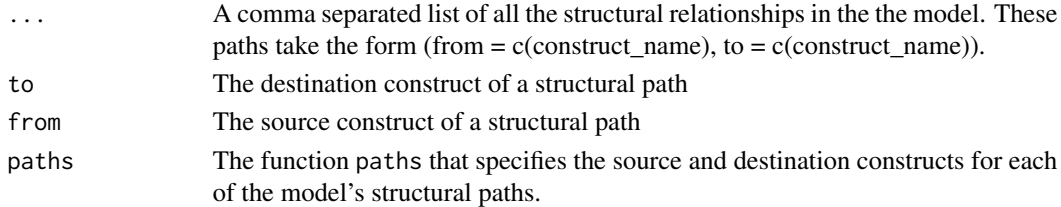

### Value

A vector of construct names and structural relationships.

## Examples

```
mobi_sm <- relationships(
  paths(from = "Image", to = c("Expectation", "Satisfaction", "Loyalty")),
  paths(from = "Expectation", to = c("Quality", "Value", "Satisfaction")),
  paths(from = "Quality", to = c("Value", "Satisfaction")),
  paths(from = "Value", to = c("Satisfaction")),
  paths(from = "value", etc = c("Satisfaction")),<br>paths(from = "Satisfaction", to = c("Complaints", "Loyalty")),
  paths(from = "Complaints", to = "Loyalty")
\lambda
```
#### Description

report\_paths generates an easy to read table reporting path coefficients and R2 values for endogenous constructs.plot\_scores generates a scatterplot matrix of each construct's scores against every other construct's scores.

### Usage

```
report_paths(seminr_model, digits=3)
```
plot\_scores(seminr\_model, constructs=NULL)

### Arguments

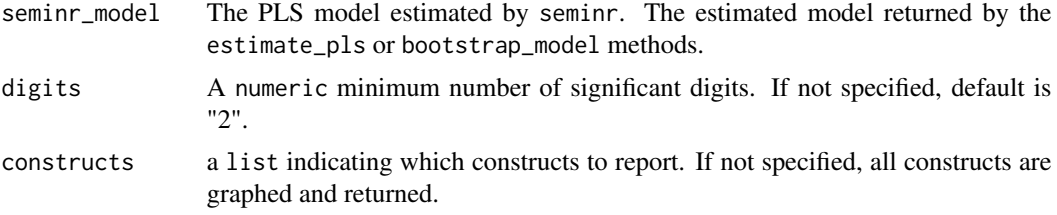

## Details

These functions generate an easy to read table reporting path coefficients and R2 values for endogenous constructs or a scatterplot matrix of construct scores.

### Value

A matrix of structural paths.

### Examples

```
data(mobi)
```

```
# seminr syntax for creating measurement model
mobi_mm <- constructs(
 composite("Image", multi_items("IMAG", 1:5)),
 composite("Expectation", multi_items("CUEX", 1:3)),
 composite("Value", multi_items("PERV", 1:2)),
 composite("Satisfaction", multi_items("CUSA", 1:3))
\lambda
```
# structural model: note that name of the interactions construct should be

```
# the names of its two main constructs joined by a '*' in between.
```

```
mobi_sm <- relationships(
  paths(to = "Satisfaction",
        from = c("Image", "Expectation", "Value"))
\lambdamobi_pls <- estimate_pls(mobi, measurement_model = mobi_mm, structural_model = mobi_sm)
report_paths(mobi_pls)
plot_scores(mobi_pls)
```
rerun *Reruns a previously specified seminr model/analysis*

# Description

Reruns a previously specified seminr model/analysis

### Usage

 $r$ erun $(x, \ldots)$ 

# Arguments

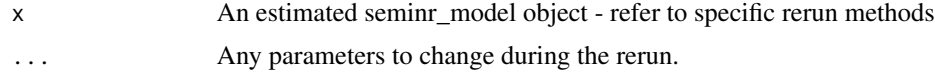

## Value

A re-estimated model of the same class

### See Also

[rerun.pls\\_model](#page-69-0)

<span id="page-69-0"></span>rerun.pls\_model *Reruns a previously specified seminr PLS model*

# Description

Reruns a previously specified seminr PLS model

### Usage

```
## S3 method for class 'pls_model'
rerun(x, \ldots)
```
#### $rho_A$  71

### Arguments

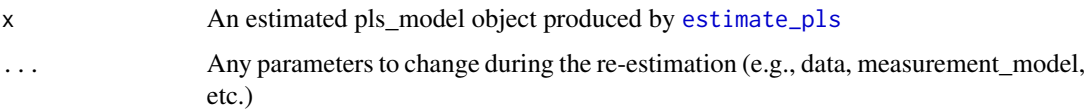

# Value

A re-estimated pls\_model object

## Examples

```
mobi <- mobi
mobi_mm <- constructs(
  composite("Image", multi_items("IMAG", 1:5)),
  composite("Loyalty", multi_items("CUSL", 1:3))
\mathcal{L}mobi_sm <- relationships(
  paths(from = "Image", to = c("Logalty"))\mathcal{L}mobi_pls <- estimate_pls(data = mobi,
                         measurement_model = mobi_mm,
                         structural_model = mobi_sm,
                         missing = mean_replacement,
                         missing_value = NA)
# Re-estimate model faithfully
mobi_pls2 <- rerun(mobi_pls)
# Re-estimated model with altered measurement model
mobi_pls3 <- rerun(mobi_pls, measurement_model=as.reflective(mobi_mm))
```
rho\_A *seminr rho\_A Function*

## Description

The rho\_A function calculates the rho\_A reliability indices for each construct. For formative constructs, the index is set to 1.

### Usage

rho\_A(seminr\_model, constructs)

#### Arguments

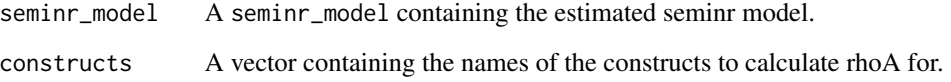

#### Value

A matrix containing the rhoA metric for each construct.

#### References

Dijkstra, T. K., & Henseler, J. (2015). Consistent partial least squares path modeling. MIS quarterly, 39(2).

### See Also

[relationships](#page-67-0) [constructs](#page-13-0) [paths](#page-67-1) [interaction\\_term](#page-47-0) [bootstrap\\_model](#page-7-1)

#### Examples

```
#seminr syntax for creating measurement model
mobi_mm <- constructs(
                                    multi_items("IMAG", 1:5)),
            reflective("Expectation", multi_items("CUEX", 1:3)),
            reflective("Quality", multi_items("PERQ", 1:7)),
            reflective("Value", multi_items("PERV", 1:2)),
            reflective("Satisfaction", multi_items("CUSA", 1:3)),
            reflective("Complaints", single_item("CUSCO")),
            reflective("Loyalty", multi_items("CUSL", 1:3))
          \lambda#seminr syntax for creating structural model
mobi_sm <- relationships(
  paths(from = "Image", to = c("Expectation", "Satisfaction", "Loyalty")),
  paths(from = "Expectation", to = c("Quality", "Value", "Satisfaction")),
  paths(from = "Quality", to = c("Value", "Satisfaction")),
  paths(from = "Value", to = c("Satisfaction")),
 paths(from = "Satisfaction", to = c("Complaints", "Loyalty")),
 paths(from = "Complaints", to = "Loyalty")
)
mobi_pls <- estimate_pls(data = mobi,
                         measurement_model = mobi_m,structural_model = mobi_sm)
rho_A(mobi_pls, mobi_pls$constructs)
```
<span id="page-72-0"></span>

#### Description

Saves a SEMinR model plot to a graphical file. Default output is RPlots.pdf.

### Usage

```
save_plot(
  filename = "RPlot.pdf",
 plot = last_seminr_plot(),
 width = NULL,
 height = NULL\lambda
```
### **Arguments**

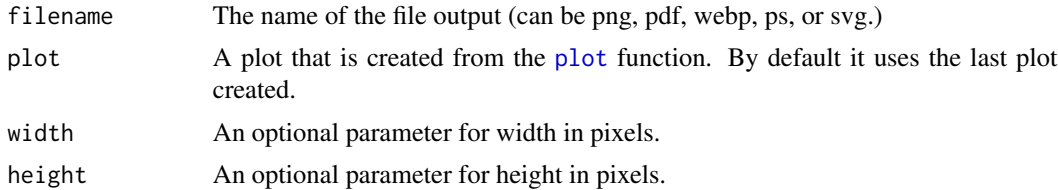

#### Value

Does not return a value

## Examples

```
mobi <- mobi
```

```
# seminr syntax for creating measurement model
mobi_mm <- constructs(
            reflective("Image", multi_items("IMAG", 1:5)),
            reflective("Expectation", multi_items("CUEX", 1:3)),
            reflective("Quality", multi_items("PERQ", 1:7)),
            reflective("Value", multi_items("PERV", 1:2)),
            reflective("Satisfaction", multi_items("CUSA", 1:3)),
            reflective("Complaints", single_item("CUSCO")),
            reflective("Loyalty", multi_items("CUSL", 1:3))
          \mathcal{L}# seminr syntax for creating structural model
mobi_sm <- relationships(
                             to = c("Expectation", "Satisfaction", "Loyalty")),
 paths(from = "Expectation", to = c("Quality", "Value", "Satisfaction")),
 paths(from = "Quality", to = c("Value", "Satisfaction")),
 paths(from = "Value", to = c("Sartis factor"),
```

```
paths(from = "Satisfaction", to = c("Complaints", "Loyalty")),
  paths(from = "Complaints", to = "Loyalty")
)
# estimate the model
mobi_pls <- estimate_pls(data = mobi,
                         measurement_model = mobi_mm,
                         structural_model = mobi_sm)
## Not run:
# generate the plot
plot(mobi_pls)
# save to file
save_plot("myplot.pdf")
## End(Not run)
```
seminr\_theme\_create *Create a theme for a seminr graph visualization*

#### Description

All customizable options are parameters of this function. See the details all the way down for more information.

#### Usage

```
seminr_theme_create(
  plot.title.fontsize = 24,
  plot.title.fontcolor = "black",
 plot.fontname = "helvetica",
  plot.splines = TRUE,
  plot.rounding = 3,
 plot.adj = FALSE,
 plot.specialcharacters = TRUE,
  plot.randomizedweights = FALSE,
 plot.bgcolor = "transparent",
 mm.node.color = "dimgrey",
 mm.node.fill = "white",
 mm.node.label.fontsize = 8,
 mm.node.label.fontcolor = "black",
 mm.edge.positive.color = "dimgrey",
 mm.edge.negative.color = "dimgrey",
 mm.edge.positive.style = "solid",
 mm.edge.negative.style = "dashed",
 mm.edge.label.fontsize = 7,
  mm.edge.label.fontcolor = "black",
 mm.edge.label.show = TRUE,
```

```
mm.edge.minlen = 1,
mm.edge.width_multiplier = 3,
mm. edge.width_offset = 0.5,
mm.edge.use_outer_weights = TRUE,
mm.edge.boot.show_t_value = FALSE,
mm.edge.boot.show_p_value = FALSE,
mm.edge.boot.show_p_stars = TRUE,
mm.edge.boot.show_ci = FALSE,
mm.edge.boot.template = edge_template_minimal(),
sm.node.color = "black",
sm.node.fill = "white",
sm.node.label.fontsize = 12,
sm.node.label.fontcolor = "black",
sm.node.endo.template = node_endo_template_default(),
sm.node.exo.template = node_exo_template_default(),
sm.edge.boot.show_t_value = FALSE,
sm.edge.boot.show_p_value = FALSE,
sm.edge.boot.show_p_stars = TRUE,
sm.edge.boot.show_ci = TRUE,
sm.edge.boot.template = edge_template_default(),
sm.edge.positive.color = "black",
sm.edge.negative.color = "black",
sm.edge.positive.style = "solid",
sm.edge.negative.style = "dashed",
sm.edge.label.fontsize = 9,
sm.edge.label.fontcolor = "black",
sm.edge.label.show = TRUE,
sm.edge.label.all_betas = TRUE,
sm.edge.minlen = NA_integer_,
sm.edge.width_offset = 0.5,
sm.edge.width_multiplier = 5,
construct.reflective.shape = "ellipse",
construct.reflective.arrow = "backward",
construct.reflective.use_weights = FALSE,
construct.compositeA.shape = "hexagon",
construct.compositeA.arrow = "backward",
construct.compositeA.use_weights = FALSE,
construct.compositeB.shape = "hexagon",
construct.compositeB.arrow = "forward",
construct.compositeB.use_weights = TRUE,
manifest.reflective.shape = "box",
manifest.compositeA.shape = "box",
manifest.compositeB.shape = "box",
...
```
 $\lambda$ 

#### **Arguments**

plot.title.fontsize Font size of the title. plot.title.fontcolor Fontcolor of the title of the plot. plot.fontname Font to be used throughout the plot. plot.splines Whether or not to use splines as edges (default = TRUE). plot. rounding The amount of decimals to keep for rounding (default = 3). plot.adj TRUE or FALSE (default). Whether or not to use adjusted  $r^2$  in constructs. plot.specialcharacters Whether or not to use greek UTF-8 symbols in plots. plot.randomizedweights TRUE or FALSE (default), decides whether to add. minimal random weights to the measurement model. Can help with determinism in plot outcomes. plot.bgcolor The background color of the plot (default = "transparent"). mm.node.color Color of the measurement model nodes. mm.node.fill Fill of the measurement model nodes. mm.node.label.fontsize Font size of the measurement model node labels. mm.node.label.fontcolor Color of the measurement model node labels. mm.edge.positive.color Color of the measurement model edges, when values are positive. mm.edge.negative.color Color of the measurement model edges, when values are negative. mm.edge.positive.style Style of the measurement model edges, when values are positive. mm.edge.negative.style Style of the measurement model edges, when values are negative. mm.edge.label.fontsize Font size of the measurement model edge labels. mm.edge.label.fontcolor Font color of the measurement model edge labels. mm.edge.label.show Whether or not to show measurement model edge labels. mm.edge.minlen Minimum length of the measurement model edges. mm.edge.width\_multiplier The multiplier for measurement model edge penwidth (default  $= 3$ ). mm.edge.width\_offset The minimal width of an edge of the measurement model (default  $= 0.5$ ). mm.edge.use\_outer\_weights Whether or not to use outer weights as edge labels in the measurement model.

```
mm.edge.boot.show_t_value
                 Should boot-strapped loadings/weights show a t-value
mm.edge.boot.show_p_value
                  Should boot-strapped loadings/weights show a p-value
mm.edge.boot.show_p_stars
                 Should boot-strapped loadings/weights show significance stars
mm.edge.boot.show_ci
                 Should boot-strapped loadings/weights show a 95 percent confidence interval
mm.edge.boot.template
                 A template string for HTML formatting of edges for loadings/weights
sm.node.color Color of the structural model nodes.
sm.node.fill Fill of the structural model nodes.
sm.node.label.fontsize
                 Font size of the structural model node labels.
sm.node.label.fontcolor
                 Font color of the structural model node labels.
sm.node.endo.template
                 A template string for the nodes of endogenous constructs
sm.node.exo.template
                  A template string for the nodes of exogenous constructs
sm.edge.boot.show_t_value
                 Should boot-strapped path coefficients show a t-value
sm.edge.boot.show_p_value
                 Should boot-strapped path coefficients show a p-value
sm.edge.boot.show_p_stars
                 Should boot-strapped path coefficients show significance stars
sm.edge.boot.show_ci
                 Should boot-strapped path coefficients show a 95 percent confidence interval
sm.edge.boot.template
                 A template string for HTML formatting of edges
sm.edge.positive.color
                 Color of the structural model edges, when values are positive.
sm.edge.negative.color
                 Color of the structural model edges, when values are negative.
sm.edge.positive.style
                 Style of the structural model edges, when values are positive.
sm.edge.negative.style
                 Style of the structural model edges, when values are negative.
sm.edge.label.fontsize
                 Font size of the structural model edge labels.
sm.edge.label.fontcolor
                 Font color of the structural model edge labels.
sm.edge.label.show
                  Whether or not to show edge labels on structural model edges.
```
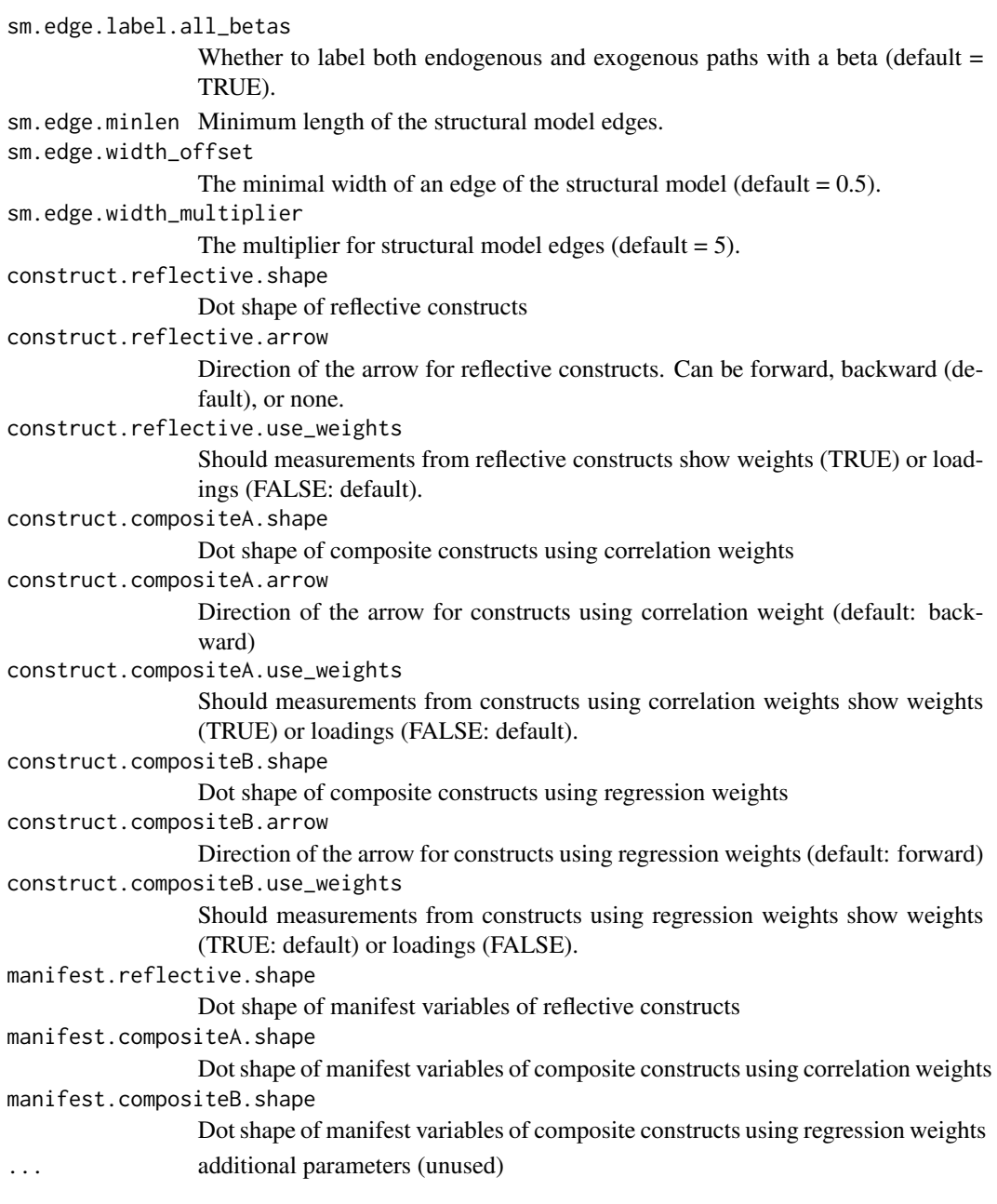

# Details

You can use the auto-complete feature of your editor to help you find the right parameter.

General settings start with plot.\*

Measurement model settings start with mm.\*

Structural model settings start with sm.\*

Setting the shape of manifest or construct variables depending on their estimation type can be found under manifest.\* and construct.\*

# <span id="page-78-0"></span>Value

A seminr. theme object that can be supplied to [dot\\_graph](#page-20-0)

seminr\_theme\_dark *The theme function for an inverted theme on black background.*

# Description

The theme function for an inverted theme on black background.

# Usage

```
seminr_theme_dark(
 plot.title.fontsize = 24,
 mm.node.label.fontsize = 8,
 sm.node.label.fontsize = 12,
 mm.edge.label.fontsize = 7,
 sm.edge.label.fontsize = 9
)
```
# Arguments

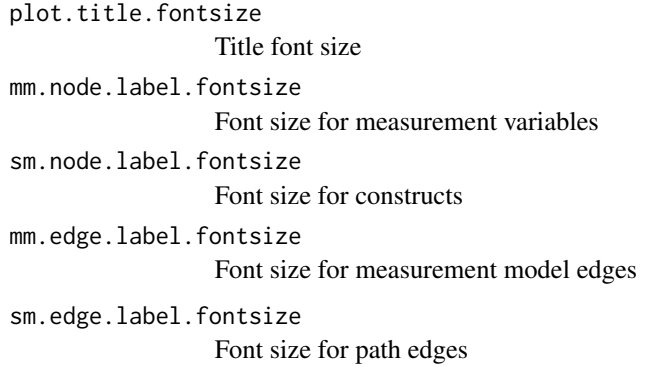

# Value

a theme object

<span id="page-79-0"></span>seminr\_theme\_get *Get and set the active theme*

## Description

The current/active theme (see [seminr\_theme()]) is automatically applied to every graph you draw. Use 'seminr\_theme\_get()' to get the current theme, and 'seminr\_theme\_set()' to completely override it.

#### Usage

seminr\_theme\_get()

seminr\_theme\_set(new)

#### Arguments

new new theme (a list of theme elements)

seminr\_theme\_old *A theme function for a basic b/w theme*

#### Description

A theme function for a basic b/w theme

#### Usage

```
seminr_theme_old(
 plot.title.fontsize = 24,
 mm.node.label.fontsize = 8,
  sm.node.label.fontsize = 12,
 mm.edge.label.fontsize = 7,
  sm.edge.label.fontsize = 9
\mathcal{L}
```
#### Arguments

plot.title.fontsize Title font size mm.node.label.fontsize Font size for measurement variables sm.node.label.fontsize Font size for constructs mm.edge.label.fontsize Font size for measurement model edges sm.edge.label.fontsize Font size for path edges

# <span id="page-80-0"></span>Value

a theme object

seminr\_theme\_smart *A colored theme*

# Description

A colored theme

A theme function for a modern approach of visualizing PLS models in b/w

#### Usage

```
seminr_theme_smart(
  plot.title.fontsize = 24,
 mm.node.label.fontsize = 8,
  sm.node.label.fontsize = 12,
 mm.edge.label.fontsize = 7,
  sm.edge.label.fontsize = 9
)
seminr_theme_default(
 plot.title.fontsize = 24,
 mm.node.label.fontsize = 8,
  sm.node.label.fontsize = 12,
 mm.edge.label.fontsize = 7,
  sm.edge.label.fontsize = 9,
  construct.reflective.shape = "ellipse",
  construct.compositeA.shape = "hexagon",
  construct.compositeB.shape = "hexagon",
  construct.reflective.arrow = "backward",
  construct.compositeA.arrow = "backward",
  construct.compositeB.arrow = "forward",
  ...
)
```
#### Arguments

plot.title.fontsize Title font size mm.node.label.fontsize Font size for measurement variables sm.node.label.fontsize Font size for constructs mm.edge.label.fontsize Font size for measurement model edges

```
sm.edge.label.fontsize
                Font size for path edges
construct.reflective.shape
                 Shape of reflective constructs
construct.compositeA.shape
                 Shape of composite constructs mode A
construct.compositeB.shape
                 Shape of composite constructs mode B
construct.reflective.arrow
                 Direction of arrows of reflective constructs
construct.compositeA.arrow
                 Direction of arrows of composite constructs mode A
construct.compositeB.arrow
                Direction of arrows of composite constructs mode B
... Other parameters for the seminr_theme_create function
```
# Value

a theme object

simplePLS *seminr simplePLS Function*

#### Description

The seminr package provides a natural syntax for researchers to describe PLS structural equation models. seminr is compatible with simplePLS. simplePLS provides the verb for estimating a pls model.

# Usage

```
simplePLS(obsData,smMatrix, mmMatrix,inner_weights = path_weighting,
         maxIt=300, stopCriterion=7,measurement_mode_scheme)
```
#### Arguments

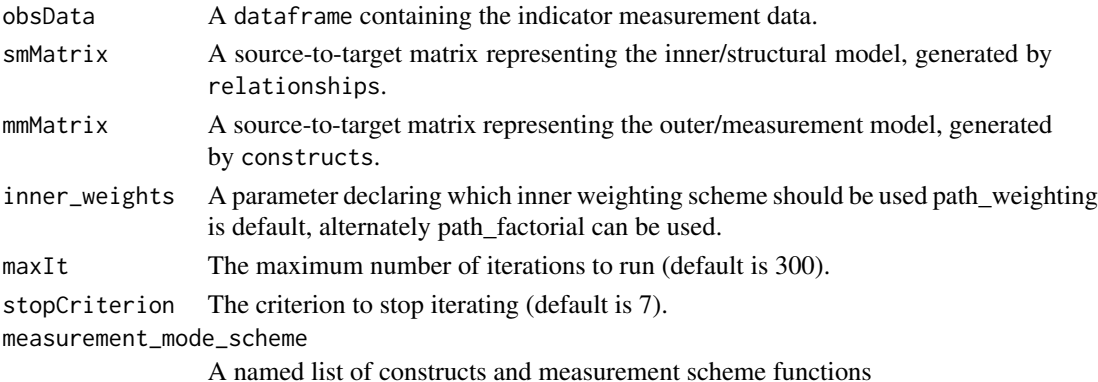

#### <span id="page-82-0"></span>simplePLS 83

## Value

A list of the estimated parameters for the SimplePLS model including:

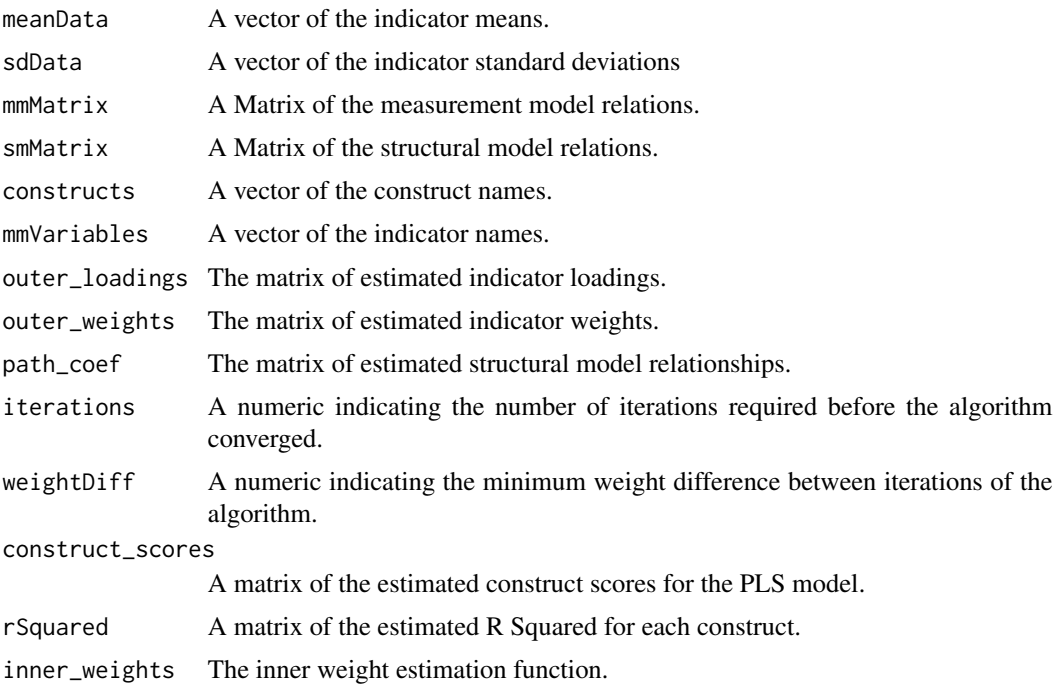

#### See Also

[relationships](#page-67-0) [constructs](#page-13-0) [paths](#page-67-1) [interaction\\_term](#page-47-0) [estimate\\_pls](#page-31-0) [bootstrap\\_model](#page-7-0)

#### Examples

```
#seminr syntax for creating measurement model
mobi_mm <- constructs(
             reflective("Image", multi_items("IMAG", 1:5)),
             reflective("Expectation", multi_items("CUEX", 1:3)),
             reflective("Quality", multi_items("PERQ", 1:7)),
             reflective("Value", multi_items("PERV", 1:2)),
             reflective("Satisfaction", multi_items("CUSA", 1:3)),
             reflective("Complaints", single_item("CUSCO")),
             reflective("Loyalty", multi_items("CUSL", 1:3))
           )
#seminr syntax for creating structural model
mobi_sm <- relationships(
  paths(from = "Image", to = c("Expectation", "Satisfaction", "Loyalty")),
 paths(from = "Expectation", to = c("Quality", "Value", "Satisfaction")),
  paths(from = "Quality", to = c("Value", "Satisfactor")),<br>paths(from = "Value", to = c("Satisfactor")),
                              to = c("Satisfaction")),
  paths(from = "Satisfaction", to = c("Complaints", "Loyalty")),
  paths(from = "Complaints", to = "Loyalty")
)
```

```
mobi_pls <- estimate_pls(data = mobi,
                           measurement_model = mobi_mm,
                           structural_model = mobi_sm)
```
single\_item *Single-item measurement model specification*

# Description

single\_item specifies a single item name to be assigned to a construct.

# Usage

single\_item(item)

#### Arguments

item Name of item

# Value

A vector of a single indicator for a composite.

# See Also

See [multi\\_items](#page-53-0)

#### Examples

```
mobi_mm <- constructs(
 composite("Image", multi_items("IMAG", 1:5), weights = correlation_weights),
 composite("Expectation", multi_items("CUEX", 1:3), weights = mode_A),
 composite("Quality", multi_items("PERQ", 1:7), weights = regression_weights),
 composite("Value", single_item("PERV1"))
)
```
<span id="page-84-0"></span>

# Description

slope\_analysis generates an interaction plot for the effect of an antecedent on an outcome given a mediator variable.

#### Usage

```
slope_analysis(moderated_model, dv, moderator, iv, leg_place)
```
# Arguments

moderated\_model

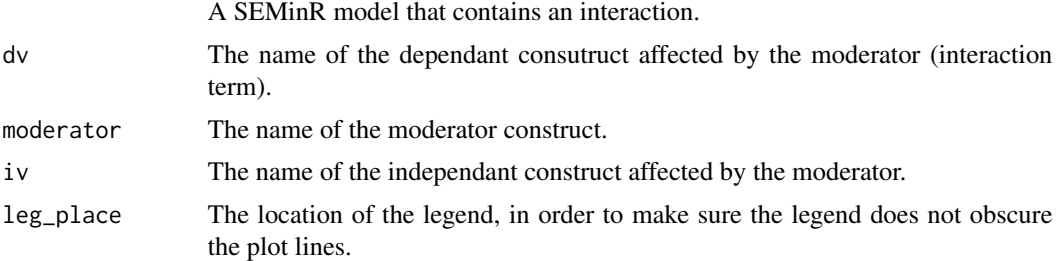

# Examples

data(mobi)

```
# seminr syntax for creating measurement model
mobi_mm <- constructs(
composite("Image", multi_items("IMAG", 1:5)),
composite("Expectation", multi_items("CUEX", 1:3)),
composite("Value", multi_items("PERV", 1:2)),
composite("Satisfaction", multi_items("CUSA", 1:3)),
interaction_term(iv = "Image", moderator = c("Expectation"), method = orthogonal))
# Structural model
# note: interactions should be the names of its main constructs joined by a '*' in between.
mobi_sm <- relationships(
 paths(to = "Satisfaction",
       from = c("Image", "Expectation", "Value",
                 "Image*Expectation")))
# Load data, assemble model, and estimate
mobi_pls <- estimate_pls(data = mobi,
                        measurement_model = mobi_mm,
                        structural_model = mobi_sm)
```
<span id="page-85-0"></span>slope\_analysis(mobi\_pls, "Satisfaction", "Expectation", "Image", "bottomright")

#### specific\_effect\_significance

*seminr specific effect significance function*

#### Description

The seminr package provides a natural syntax for researchers to describe PLS structural equation models. specific\_effect\_significance provides the verb for calculating the bootstrap mean, standard deviation, T value, and confidence intervals for direct or mediated path in a bootstrapped SEMinR model.

# Usage

```
specific_effect_significance(boot_seminr_model, from, to, through, alpha)
```
#### Arguments

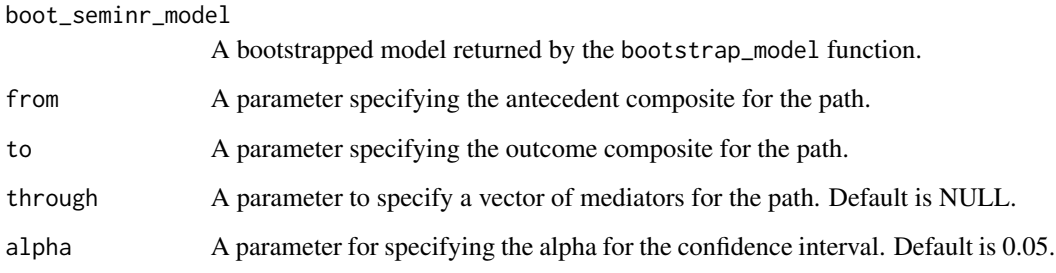

# Value

A vector of lower and upper confidence intervals for a path.

# References

Zhao, X., Lynch Jr, J. G., & Chen, Q. (2010). Reconsidering Baron and Kenny: Myths and truths about mediation analysis. Journal of consumer research, 37(2), 197-206.

# See Also

[bootstrap\\_model](#page-7-0)

# <span id="page-86-0"></span>specify\_model 87

#### Examples

```
mobi_mm <- constructs(
composite("Image", multi_items("IMAG", 1:5)),
composite("Expectation", multi_items("CUEX", 1:3)),
composite("Quality", multi_items("PERQ", 1:7)),
composite("Value", multi_items("PERV", 1:2)),
composite("Satisfaction", multi_items("CUSA", 1:3)),
composite("Complaints", single_item("CUSCO")),
composite("Loyalty", multi_items("CUSL", 1:3))
)
# Creating structural model
mobi_sm <- relationships(
  paths(from = "Image", \qquad \qquad \text{to = c("Expectation", "Satisfactor", "Loyalty")),
  paths(from = "Expectation", to = c("Quality", "Value", "Satisfaction")),
  paths(from = "Quality", to = c("Value", "Satisfaction")),
  paths(from = "Value", \qquad \qquad \text{to } = c("Satisfacation")),
  paths(from = "Satisfaction", to = c("Complaints", "Loyalty")),
  paths(from = "Complaints", to = "Loyalty")
\lambda# Estimating the model
mobi_pls <- estimate_pls(data = mobi,
                         measurement_model = mobi_m,structural_model = mobi_sm)
# Load data, assemble model, and bootstrap
boot_seminr_model <- bootstrap_model(seminr_model = mobi_pls,
                                     nboot = 50, cores = 2, seed = NULL)
specific_effect_significance(boot_seminr_model = boot_seminr_model,
                             from = "Image",
                             through = c("Expectation", "Satisfaction","Complaints"),
                             to = "Loyalty",
                             alpha = 0.05
```
specify\_model *seminr specify\_model() function*

# Description

Combines model components together into a single specified\_model object for estimation functions

#### Usage

```
specify_model(
  measurement_model,
  structural_model = NULL,
```

```
item_associations = NULL
)
```
#### Arguments

measurement\_model

An optional measurement\_model object representing the outer/measurement model, as generated by constructs.

structural\_model

An optional smMatrix object representing the inner/structural model, as generated by relationships.

#### item\_associations

An item-to-item matrix representing error covariances that are freed for estimation. This matrix is created by associations(), or defaults to NULL (no inter-item associations).

# Value

A list containing a SEMinR measurement model, structural model, and item associations.

#### See Also

[estimate\\_pls](#page-31-0) [estimate\\_cbsem](#page-26-0) [estimate\\_cfa](#page-28-0)

standardize\_safely *Standardize (scale) a matrix/df and report interpretable errors*

# Description

Standardize (scale) a matrix/df and report interpretable errors

# Usage

```
standardize_safely(x)
```
#### Arguments

x vector, data.frame, or matrix

## Value

scaled object as returned by scale function

<span id="page-87-0"></span>

<span id="page-88-0"></span>total\_indirect\_ci *seminr total indirect confidence intervals function*

#### Description

total\_indirect\_ci provides the verb for calculating the total indirect confidence intervals of a direct or mediated path in a bootstrapped SEMinR model.

#### Usage

```
total_indirect_ci(boot_seminr_model, from, to, alpha)
```
#### **Arguments**

boot\_seminr\_model A bootstrapped model returned by the bootstrap\_model function. from A parameter specifying the antecedent composite for the path. to A parameter specifying the outcome composite for the path. alpha A parameter for specifying the alpha for the confidence interval. Default is 0.05.

# Value

A vector of lower and upper confidence intervals for a path.

#### References

Zhao, X., Lynch Jr, J. G., & Chen, Q. (2010). Reconsidering Baron and Kenny: Myths and truths about mediation analysis. Journal of consumer research, 37(2), 197-206.

#### See Also

[bootstrap\\_model](#page-7-0)

#### Examples

```
mobi_mm <- constructs(
composite("Image", multi_items("IMAG", 1:5)),
composite("Expectation", multi_items("CUEX", 1:3)),
composite("Quality", multi_items("PERQ", 1:7)),
composite("Value", multi_items("PERV", 1:2)),
composite("Satisfaction", multi_items("CUSA", 1:3)),
composite("Complaints", single_item("CUSCO")),
composite("Loyalty", multi_items("CUSL", 1:3))
)
# Creating structural model
mobi_sm <- relationships(
 paths(from = "Image", to = c("Expectation", "Satisfaction", "Loyalty")),
```

```
paths(from = "Expectation", to = c("Quality", "Value", "Satisfaction")),
 paths(from = "Quality", to = c("Value", "Satisfaction")),
 paths(from = "Value", to = c("Satisfacition")),
 paths(from = "Satisfaction", to = c("Complaints", "Loyalty")),
 paths(from = "Complaints", to = "Loyalty")
\lambda# Estimating the model
mobi_pls <- estimate_pls(data = mobi,
                        measurement_model = mobi_mm,
                        structural_model = mobi_sm)
# Load data, assemble model, and bootstrap
boot_seminr_model <- bootstrap_model(seminr_model = mobi_pls,
                                    nboot = 50, cores = 2, seed = NULL)
total_indirect_ci(boot_seminr_model = boot_seminr_model,
                 from = "Image",
                 to = "Loyalty",
                 alpha = 0.05)
```
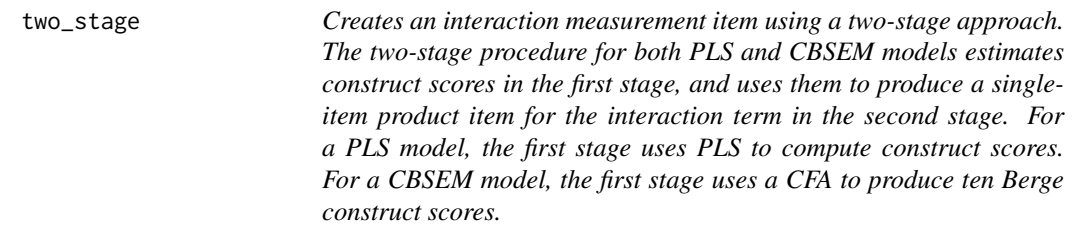

# Description

Creates an interaction measurement item using a two-stage approach. The two-stage procedure for both PLS and CBSEM models estimates construct scores in the first stage, and uses them to produce a single-item product item for the interaction term in the second stage. For a PLS model, the first stage uses PLS to compute construct scores. For a CBSEM model, the first stage uses a CFA to produce ten Berge construct scores.

#### Usage

```
# two stage approach as per Henseler & Chin (2010):
two_stage(iv, moderator, weights)
```
#### Arguments

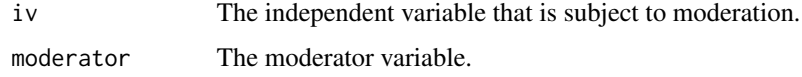

# <span id="page-90-0"></span>unit\_weights 91

weights is the relationship between the items and the interaction terms. This can be specified as correlation\_weights or mode\_A for correlation weights (Mode A) or as regression\_weights or mode\_B for regression weights (Mode B). Default is correlation weights.

#### Value

An un-evaluated function (promise) for estimating a two-stage interaction effect.

# References

Henseler & Chin (2010), A comparison of approaches for the analysis of interaction effects between latent variables using partial least squares path modeling. Structural Equation Modeling, 17(1),82- 109.

#### Examples

```
data(mobi)
```

```
# seminr syntax for creating measurement model
mobi_mm <- constructs(
  composite("Image", multi_items("IMAG", 1:5)),
  composite("Expectation", multi_items("CUEX", 1:3)),
  composite("Value", multi_items("PERV", 1:2)),
  composite("Satisfaction", multi_items("CUSA", 1:3)),
  interaction_term(iv = "Image", moderator = "Expectation", method = two_stage)
)
# structural model: note that name of the interactions construct should be
# the names of its two main constructs joined by a '*' in between.
mobi_sm <- relationships(
  paths(to = "Satisfaction",
        from = c("Image", "Expectation", "Value",
                 "Image*Expectation"))
)
# PLS example:
mobi_pls <- estimate_pls(mobi, mobi_mm, mobi_sm)
summary(mobi_pls)
# CBSEM example:
mobi_cbsem <- estimate_cbsem(mobi, as.reflective(mobi_mm), mobi_sm)
summary(mobi_cbsem)
```
unit\_weights *Outer weighting scheme functions to estimate construct weighting.*

# Description

mode\_A, correlation\_weights and mode\_B, regression\_weights and unit\_weights specify the outer weighting scheme to be used in the estimation of the construct weights and score.

# Usage

```
unit_weights(mmMatrix, i, normData, construct_scores)
```
# Arguments

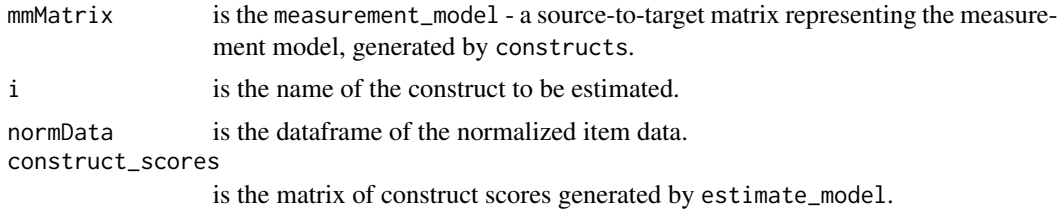

# Value

A matrix of estimated measurement model relations.

# **Index**

∗ datasets corp\_rep\_data, [15](#page-14-0) corp\_rep\_data2, [17](#page-16-0) influencer\_data, [47](#page-46-0) mobi, [51](#page-50-0) as.reflective, [4,](#page-3-0) *[27](#page-26-1)[–30](#page-29-0)* as.reflective.construct, *[4](#page-3-0)*, [5,](#page-4-0) *[7](#page-6-0)* as.reflective.interaction, [6](#page-5-0) as.reflective.measurement\_model, *[4–](#page-3-0)[6](#page-5-0)*, [7](#page-6-0) associations, [8,](#page-7-1) *[28](#page-27-0)*, *[30](#page-29-0)*, *[50](#page-49-0)* boot\_paths\_df, [10](#page-9-0) bootstrap\_model, [8,](#page-7-1) *[33](#page-32-0)*, *[61](#page-60-0)*, *[72](#page-71-0)*, *[83](#page-82-0)*, *[86](#page-85-0)*, *[89](#page-88-0)* browse\_plot, [11](#page-10-0) check\_test\_plot, [12](#page-11-0) composite, *[4](#page-3-0)[–7](#page-6-0)*, [12,](#page-11-0) *[14](#page-13-1)*, *[67](#page-66-0)* compute\_itcriteria\_weights, [13](#page-12-0) constructs, *[4](#page-3-0)[–7](#page-6-0)*, *[9](#page-8-0)*, *[13](#page-12-0)*, [14,](#page-13-1) *[28](#page-27-0)*, *[30](#page-29-0)*, *[33](#page-32-0)*, *[46](#page-45-0)*, *[61](#page-60-0)*, *[67](#page-66-0)*, *[72](#page-71-0)*, *[83](#page-82-0)* cor\_rsq, [19](#page-18-0) corp\_rep\_data, [15](#page-14-0) corp\_rep\_data2, [17](#page-16-0) correlation\_weights *(*mode\_A*)*, [52](#page-51-0) csem2seminr, [19](#page-18-0) df\_xtab\_matrix, [20](#page-19-0) dot\_component\_mm, [21](#page-20-1) dot\_graph, [21,](#page-20-1) *[59](#page-58-0)*, *[79](#page-78-0)* dot\_graph\_htmt, [24](#page-23-0) dot\_subcomponent\_mm, [25](#page-24-0) edge\_template\_default, [26](#page-25-0) edge\_template\_minimal, [26](#page-25-0) esc\_node, [26](#page-25-0) estimate\_cbsem, *[8](#page-7-1)*, [27,](#page-26-1) *[88](#page-87-0)* estimate\_cfa, *[8](#page-7-1)*, [29,](#page-28-1) *[88](#page-87-0)* estimate\_lavaan\_ten\_berge, [31](#page-30-0) estimate\_pls, *[19](#page-18-0)*, [32,](#page-31-1) *[71](#page-70-0)*, *[83](#page-82-0)*, *[88](#page-87-0)* estimate\_pls\_mga, [34](#page-33-0)

extract\_bootstrapped\_values, [35](#page-34-0) extract\_htmt\_nodes, [36](#page-35-0) extract\_mm\_coding, [36](#page-35-0) extract\_mm\_edge\_value, [37](#page-36-0) extract\_mm\_edges, [37](#page-36-0) extract\_mm\_nodes, [38](#page-37-0) extract\_sm\_nodes, [38](#page-37-0) format\_endo\_node\_label, [39](#page-38-0) format\_exo\_node\_label, [39](#page-38-0) fSquared, [40](#page-39-0) get\_construct\_element\_size, [41](#page-40-0) get\_construct\_type, [41](#page-40-0) get\_manifest\_element\_size, [42](#page-41-0) get\_mm\_edge\_style, [42](#page-41-0) get\_mm\_node\_shape, [43](#page-42-0) get\_mm\_node\_style, [43](#page-42-0) get\_sm\_node\_shape, [44](#page-43-0) get\_value\_dependent\_mm\_edge\_style, [44](#page-43-0) get\_value\_dependent\_sm\_edge\_style, [45](#page-44-0) higher\_composite, [45](#page-44-0) higher\_reflective, [46](#page-45-0) influencer\_data, [47](#page-46-0) interaction, *[49](#page-48-0)* interaction\_term, *[9](#page-8-0)*, *[33](#page-32-0)*, [48,](#page-47-1) *[49](#page-48-0)*, *[61](#page-60-0)*, *[72](#page-71-0)*, *[83](#page-82-0)* is\_sink, [49](#page-48-0) item\_errors, *[8](#page-7-1)*, *[28](#page-27-0)*, *[30](#page-29-0)*, [50](#page-49-0) mean\_replacement, [50](#page-49-0) mobi, [51](#page-50-0) mode\_A, [52](#page-51-0) mode\_A, *(*mode\_A*)*, [52](#page-51-0) mode\_B, [53](#page-52-0) mode\_B, *(*mode\_B*)*, [53](#page-52-0) multi\_items, [54,](#page-53-1) *[84](#page-83-0)* node\_endo\_template\_default, [54](#page-53-1) node\_exo\_template\_default, [55](#page-54-0)

94 INDEX

```
orthogonal
, 55
path_factorial
, 56
path_weighting
, 57
paths
,
9
, 28
, 33
, 61
, 72
, 83
paths
(relationships
)
, 68
plot
, 73
plot.reliability_table
, 58
plot.seminr_model
, 59
plot_htmt
, 59
plot_interaction
, 60
plot_scores
(report_paths
)
, 69
PLSc
, 61
predict_DA
, 62
predict_EA
, 63
predict_pls
, 63
print.seminr_pls_mga
, 65
product_indicator
, 66
reflective
, 13
, 14
, 30
, 46
, 67
regression_weights
(mode_B
)
, 53
relationships
,
9
, 28
, 33
, 61
, 68
, 72
, 83
report_paths
, 69
rerun
, 70
rerun.pls_model
, 70
, 70
rho_A
, 71
73
seminr_theme_create
, 22
, 59
, 74
seminr_theme_dark
, 79
seminr_theme_default (seminr_theme_smart
)
, 81
80
80
seminr_theme_set
(seminr_theme_get
)
, 80
seminr_theme_smart
, 81
82
5484
slope_analysis
, 85
specific_effect_significance
, 86
specify_model
, 33
, 87
standardize_safely
, 88
total_indirect_ci
, 89
```
two\_stage , [90](#page-89-0)

unit\_weights , [91](#page-90-0)